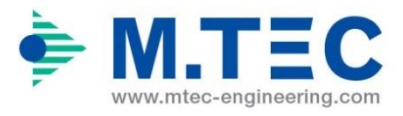

M.TEC Ingenieurgesellschaft für kunststofftechnische Produktentwicklung mbH

Dornkaustraße 4

52134 Herzogenrath

# **Schlussbericht ToPoLight**

Topologieoptimierte Leichtbaustrukturen für nachhaltige Ressourceneffizienz im Automobilsektor

Schlussbericht: 01.10.2015-30.09.2017

Herzogenrath, den 23.03.2018

131857 KMUi ToPoLight

Förderkennzeichen: 033RK020B

Bericht erstellt durch: Stefan Vogler

GEFÖRDERT VOM

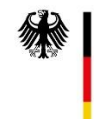

Bundesministerium für Bildung<br>und Forschung

Die Verantwortung für den Inhalt dieser Veröffentlichung liegt beim Autor.

# **ToPoLight Abschlussbericht**

# <span id="page-1-0"></span>1. Inhaltsverzeichnis

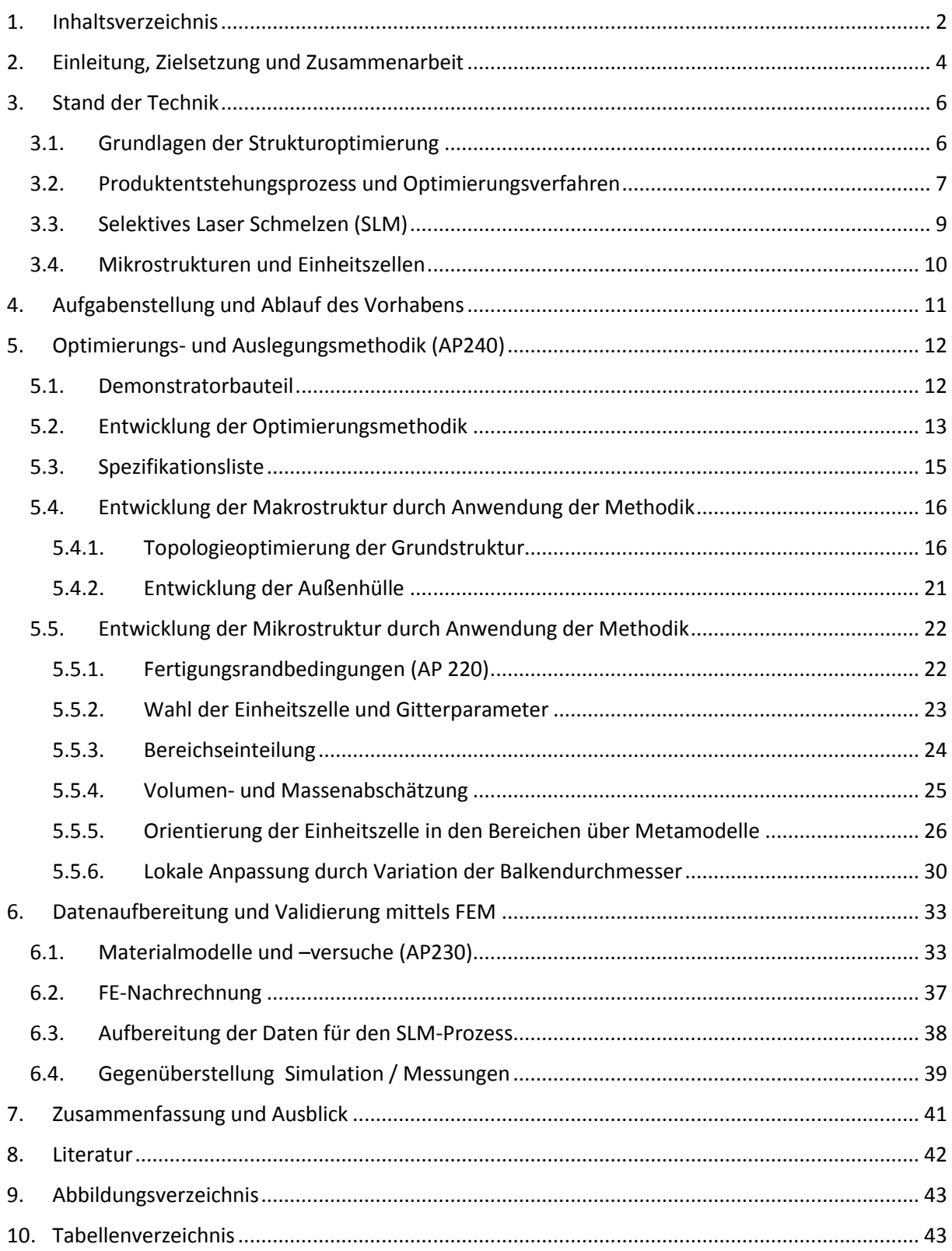

#### Abkürzungsverzeichnis

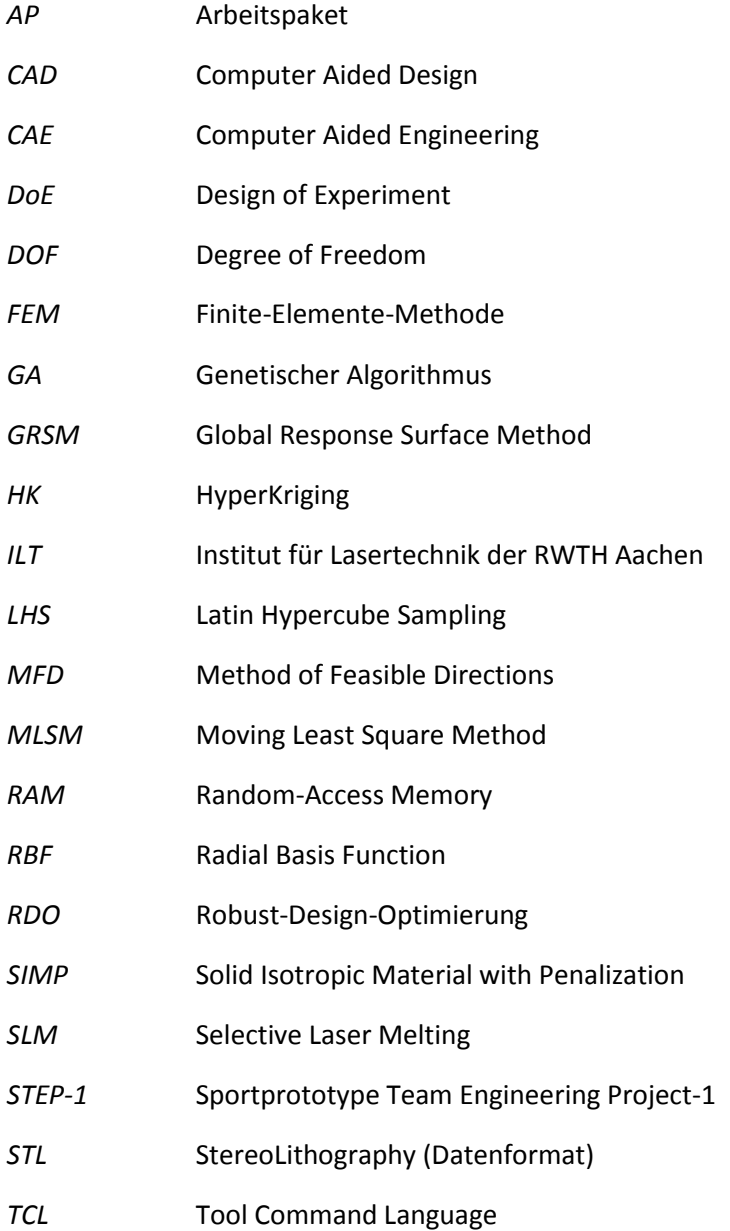

# <span id="page-3-0"></span>2. Einleitung, Zielsetzung und Zusammenarbeit

Die zwei Hauptaspekte zur Umsetzung des Projektes ToPoLight sind der Klimawandel und die steigende Ressourcenknappheit u.a. von fossilen Brennstoffen. Besonders im Bereich der Automobilindustrie werden immer leichtere Bauteile gefordert, um den Kraftstoffverbrauch zu senken und damit Emissionen zu reduzieren. Eine ökologische und ökonomische Herangehensweise erfordert neben dem Fokus auf den Betrieb und die Anwendung ebenfalls bereits in der Fertigung diese Aspekte zu berücksichtigen. Als Ansatz zur Einsparung von Material bei gleichzeitig gleicher oder höherer Material- und Bauteilfestigkeit hat sich eine Kombination aus neuem Materialeinsatz bei Nutzung eines modernen Fertigungsprozesses mit einer unkonventionellen Auslegungsstrategie des Bauteils als Möglichkeit ergeben diese Ziele zu erreichen. Innerhalb dieses Projekts liegt der Fokus daher auf der Pulver-/Prozessentwicklung eines hochfesten Stahls (1.7734) zur Nutzung in einem Selektiven Laser Melting (SLM) Fertigungsprozess, sowie der Entwicklung einer neuartigen Auslegungsstrategie von leichtbauoptimierten Bauteilen unter Berücksichtigung der Vorteile, Potentiale und Randbedingungen des SLM-Prozesses gegenüber konventionellen Herstellungsverfahren. Für die Auslegung des Bauteils wird eine Kombination aus Topologieoptimierung zum Finden einer belastungsgerechten Struktur mit einer Methodik zum Einbringen von Mikrostrukturen im Inneren des Bauteils entwickelt. Dadurch ist es möglich belastungsgerechte, leichtbauoptimierte Strukturen mit optimaler Materialverteilung und lokal angepassten mechanischen Eigenschaften zu entwickeln, die trotz ihrer Komplexität mit dem SLM-Prozess werkzeugfrei und nachhaltig mit einer Materialausbeute von über 95% gefertigt werden können.

Die Entwicklung des Pulver- und Herstellungsprozesses, sowie der Auslegungsmethodik, sollen im Laufe des Projekts anhand eines realen Demonstratorbauteils aus dem Bereich des high-performance Rennsport umgesetzt und auf Machbarkeit und verfahrensspezifische Potentiale analysiert werden. Anschließend wird das Bauteil im Prüfstand unter abgeleiteten Belastungsprofilen auf seine mechanischen Eigenschaften wie der Festigkeit überprüft. Bei erfolgreichem Projektabschluss können mit den entwickelten Prozessen und Methoden weitere Industriezweige und Anwendungsfelder erschlossen und Bauteile mit kleinen Stückzahlen gefertigt werden.

Grundvoraussetzung für die erfolgreiche Durchführung des Projektes war, dass alle Teilaspekte durch die Projektpartner abgedeckt wurden und dass ein enger Informationsaustausch zwischen den Projektpartner während der Projektlaufzeit stattfand. Die 3 wichtigsten Teilaspekte des Projektes waren hierbei:

- Definition des Demonstratorbauteils, die Definition der realen Belastungsfälle und zur Verifizierung der Auslegung die Vermessung des Demonstratorbauteils mit den definierten Lastfällen. Dieser Teilaspekt wurde von CP autosport übernommen, die hierzu eine große Knowhow aus ihrer langjährigen Tätigkeit im Rennsport besitzen.
- Ermittlung der Bauteilstruktur mit Hilfe einer neu zu entwickelnden Optimierungsmethodik, die im speziellen die fertigungstechnischen Restriktionen des SLM-Verfahren berücksichtigt sowie die Auslegung des Bauteils hinsichtlich der definierten Lastfälle. Dieser Teilaspekt wurde von der M.TEC GmbH übernommen. M.TEC hat große Erfahrung im Bereich der Entwicklung von Bauteilen aus dem Leichtbau und deren Auslegung sowie in der Entwicklung von neuen Simulationsmethoden.
- Seite 4 Schlussbericht ToPoLight M.TEC GmbH - Ermittlung der mechanischen Kennwerte des Werkstoffes 1.7734 und die dazu notwendige Herstellung der Probekörper im SLM-Verfahren. Bereitstellen des fertigungstechnischen Knowhows über das SLM-Verfahren. Herstellen des Demonstratorbauteils im SLM-Verfahren.

Dieser Teilaspekt wurde vom Fraunhofer ILT übernommen, die die Erfinder des SLM-Verfahren sind und seit Jahren auf diesem Gebiet forschen.

Nur durch die enge Vernetzung der einzelnen Teilaspekte konnte sichergestellt werden, dass das Projektziel erreicht werden konnte.

Die Grundlegende Struktur des Demonstratorbauteils (Radträger) wurde von der Firma M.TEC mittels einer neu zu entwickelnden Optimierungsmethodik, die im Besonderen die Fertigungsrestriktionen des SLM-Verfahrens berücksichtigt, erstellt. Hierzu wurden in enger Abstimmung mit dem Fraunhofer ILT die notwendigen Informationen zum SLM-Verfahren und mit CP autosport die entsprechenden mechanischen Randbedingungen für die Optimierung des Demonstratorbauteils ausgetauscht.

Zur mechanischen Auslegung des Demonstratorbauteils mittels der Finte-Elemente-Methode durch die Firma M.TEC wurden mechanische Kennwerte benötigt. Hierzu wurden am Fraunhofer ILT entsprechende Probekörper im SLM-Verfahren hergestellt und die mechanischen Prüfungen durchgeführt. Das dazu benötigte Pulver aus 1.7734 wurde von der Firma CP autosport durch die Vergabe eines Auftrages an die Firma NANOVAL GmbH & Co. KG bereitgestellt.

Basierend auf den Ergebnissen der Strukturoptimierung wurden von der Firma M.TEC CAD-Daten des Demonstratorbauteils erstellt und die mechanischen FE-Simulationen zur Überprüfung der mechanischen Belastungen des Demonstratorbauteils durchgeführt. Die finalen CAD-Daten wurden an das Fraunhofer ILT übergeben, die die Fertigung des Demonstratorbauteils im SLM-Verfahren durchführten. Die Endbearbeitung des Demonstraorbauteils wurde von der Firma CP autosport durchgeführt. Weiterhin führte CP autosport mechanischen Messungen an dem Demonstratorbauteil durch, um zu überprüfen, ob das Bauteil die geforderten Belastungen ertragen kann. Die Ergebnisse der Messungen dienten wiederum zur Verifizierung der Optimierungsmethodik und der Auslegungssimulationen der Firma M.TEC.

# <span id="page-5-0"></span>3. Stand der Technik

## <span id="page-5-1"></span>3.1. Grundlagen der Strukturoptimierung

Zum Verständnis der folgenden Kapitel zur Entwicklung und Auslegung der Bauteilgeometrie soll hier das generelle Vorgehen einer computergestützten Strukturoptimierung mit mathematischen Verfahren aufgezeigt werden. Dabei werden einige wichtige Begriffe wie Antwortgrößen, Zielfunktion und Restriktionen erklärt [8]. In **Kapitel [3.2](#page-6-0)** wird weiterhin auf verschiedene Optimierungsverfahren in der Konzept- und Detailphase eingegangen. Das grundlegende Ziel einer Strukturoptimierung ist immer die Verbesserung der Bauteileigenschaften in Bezug auf gegebene Anforderungsprofile. Hierdurch können im Entwicklungsprozess schnelle und gute Lösungen gefunden werden, die auch erfahrene Ingenieure nicht unbedingt finden würden. Durch die Strukturoptimierung können Entwicklungszeiten verkürzt und Iterationsschleifen verringert werden.

- *Analyse-/Simulationsmodell:* Mathematische, physikalische Beschreibung des Problems, meistens ein FE-Modell des abzubildenden Systems.
- *Optimierungsverfahren:* Mathematischer Ansatz zur Optimierung, schließt auch den Optimierungsalgorithmus ein. Definition der Entwurfsvariablen.
- *Optimierungsalgorithmus:* Mathematischer Algorithmus zur Lösung eines bestimmten Optimierungsproblems. Es existieren die zwei Hauptgruppen der mathematischen gradienten-basierten Programmierung und der evolutionären Algorithmen [3][4][6].
- *Entwurfs- bzw. Design-Variablen:* Parameter, FE-Knoten oder andere Größen, die mithilfe des gewählten Optimierungsverfahrens verändert werden können, um das Optimierungsproblem zu lösen.
- *System- bzw. Antwortgrößen:* Definierte physikalische Größen des Simulationsmodells, die in der Definition der Zielfunktion oder Restriktionen genutzt werden.
- *Zielfunktion:* Mathematische Formulierung des Optimierungsziels, z.B. Maximierung der Steifigkeit.
- *Restriktionen:* Definieren einzuhaltende Grenzen des Optimierungsalgorithmus beim Lösen der Zielfunktion, z.B. maximale Spannungsgrenzwerte.
- *Startentwurf:* Gibt den Anfangswert der Design-Variablen an.
- *Entwurfsraum und Optimierungsgrenzen* Definiert die Grenzen innerhalb derer die Design-Variablen verändert werden können.

In **[Abbildung 3.1](#page-6-1)** ist der typische Ablauf einer iterativen Optimierungsrechnung dargestellt. Auf Basis des Analysemodells und einem dem Optimierungsverfahren entsprechenden Optimierungsalgorithmus werden die Entwurfsvariablen iterativ variiert und die Systemgrößen im Analysemodell neu berechnet. Diese Schleife wird solange durchgeführt bis ein Optimum der Zielfunktion unter Einhaltung der Restriktionen erreicht ist.

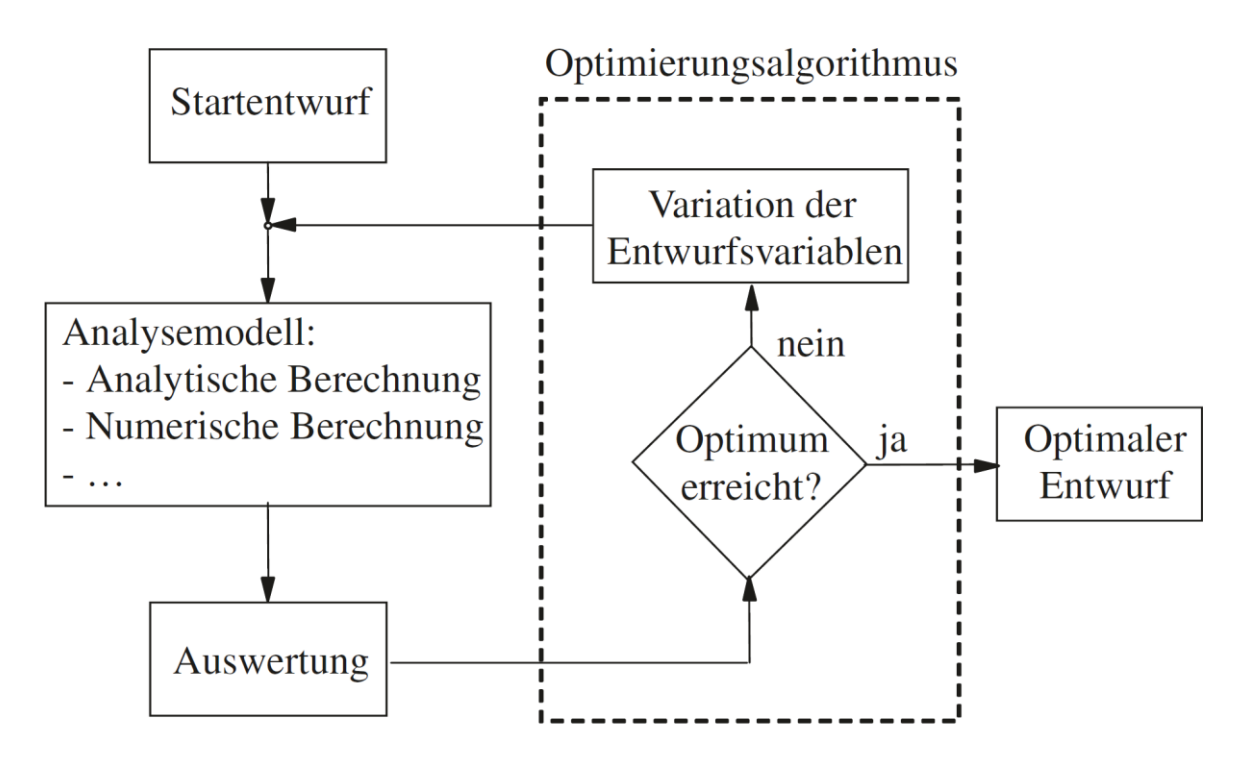

<span id="page-6-1"></span>**Abbildung 3.1:** Vorgehen einer Optimierungsrechnung [8]

# <span id="page-6-0"></span>3.2. Produktentstehungsprozess und Optimierungsverfahren

Eine typische Vorgehensweise zur Entwicklung und Konstruktion von Bauteilen ist die Richtlinie VDI 2221. Der Konstrukteur kann dabei iterativ Lösungen erarbeiten und greift dabei auf Erfahrungen, bestehende Systeme und Berechnungsmöglichkeiten zurück. Dabei können zu Beginn überschlagsmäßige Handrechnungen durchgeführt werden und im Laufe des Entwicklungsprozess computergestützte Simulationstools eingesetzt werden, die mithilfe der Finiten-Elemente-Methode (FEM) Spannungen und andere mechanische Eigenschaften berechnen können. In einigen Entwicklungsprozessen und Unternehmen werden je nach Erfahrung und Verfügbarkeit seit geraumer Zeit auch Methoden der mathematischen Optimierung in dem Entwicklungsprozess eingesetzt. In der Konzeptphase sind das zum Beispiel die Topologie- oder Topographie-Optimierung, wohingegen für die Detailphase Form- und Parameter-Optimierungen eingesetzt werden können.

In **[Abbildung 3.2](#page-7-0)** sind Beispiele für die o.g. Optimierungsverfahren dargestellt. Dabei wird deutlich, dass der Optimierungsalgorithmus bei verschiedenen Materialen andere Strukturen ausbildet. Die Möglichkeit welche Variablen dabei verändert werden hängt dabei von dem Verfahren ab. Bei der Topologieoptimierung wird ausgehend von einem zur Verfügung stehenden Bauraum eine Struktur ausgebildet. Dies wird deutlich in der unterschiedlichen Anzahl und Anordnung der Stäbe in den Fachwerken. Bei der Formoptimierung wird ausgehend von einer definierten Grundstruktur nur die Form geändert. Die geschieht durch eine Verschiebung der Knotenpunkte zwischen zweier oder mehrere Stäbe. Bei der Parameteroptimierung oder Dimensionierung ist die Grundstruktur auch in ihrer Form komplett definiert, jedoch können hier noch einzelne Parameter als Design-Variablen definiert und optimiert werden. In der [Abbildung 3.2](#page-7-0) sind das beispielsweise die Balkendurchmesser des Fachwerks. Die Optimierungsverfahren können dabei für verschiedene Optimierungsprobleme entweder einzeln, nacheinander in weiteren Iterationen oder teilweise sogar kombiniert genutzt werden.

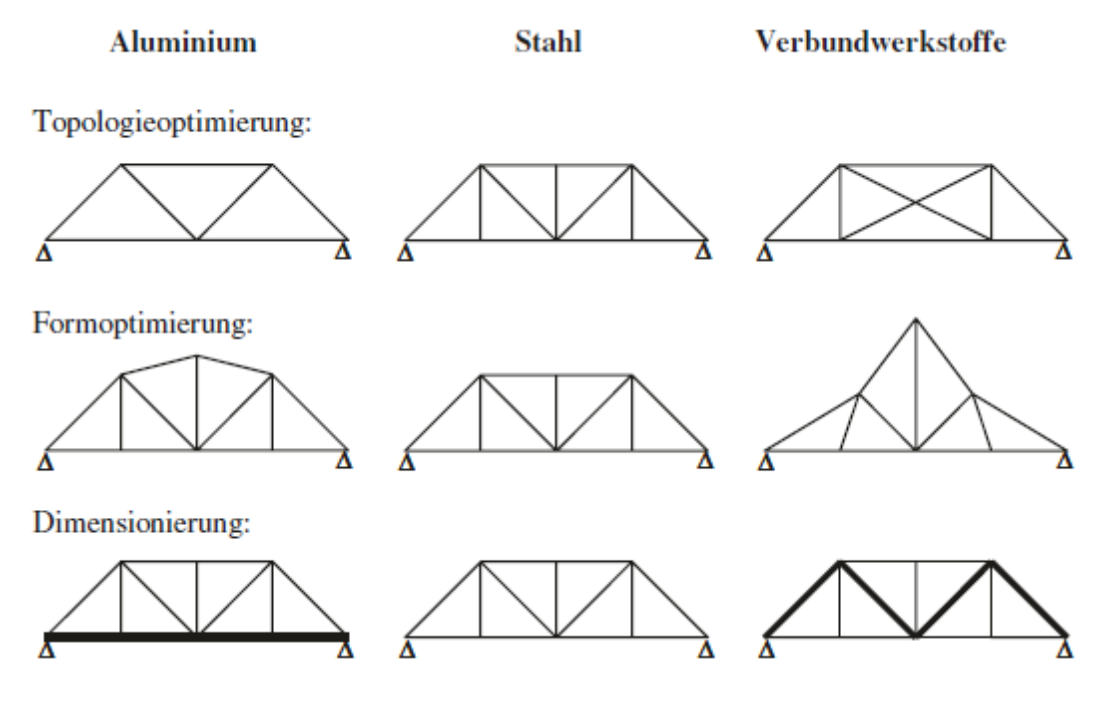

<span id="page-7-0"></span>**Abbildung 3.2:** Verfahren der Strukturoptimierung [8]

In **[Abbildung 3.3](#page-8-1)** ist links ein FE-Bauraummodell für einen Querlenker dargestellt, an dem eine Topologie-Optimierung durchgeführt wird. Die roten Bereiche sind Non-Design-Bereiche, der Design-Bereich bzw. Bauraum ist türkis. Innerhalb dieses Designs bildet der Optimierer entsprechend der Belastungen, sowie Zielfunktion und Restriktionen seine Struktur aus. Die Lösung des Optimierungsproblems geschieht über die Änderung der *Pseudo-Dichte* ρ als Proportionalitätsfaktor der *Steifigkeitsmatrix* K mittels der sogenannten SIMP-Methode (Solid Isotropic Material with Penalization) gemäß untenstehender Formel [2][4].

## $K(\rho) = \rho^p K$

Dabei sind die Dichten aller Elemente die Design-Variablen, die die Steifigkeitsmatrizen der Elemente beeinflussen. Der Exponent p ist ein Straffaktor und liegt je nach Optimierungsaufgabe zwischen 2 und 4. Hierdurch tendiert der Großteil der Elementdichten dazu Werte nahe 0 oder 1 (Void oder Solid) anzunehmen, sodass diskrete Strukturen gemäß der Hauptlastpfade ausgebildet werden. In dem rechten Bild von [Abbildung 3.3](#page-8-1) ist das Ergebnis der Topologie-Optimierung mit Elementdichten größer 60% dargestellt.

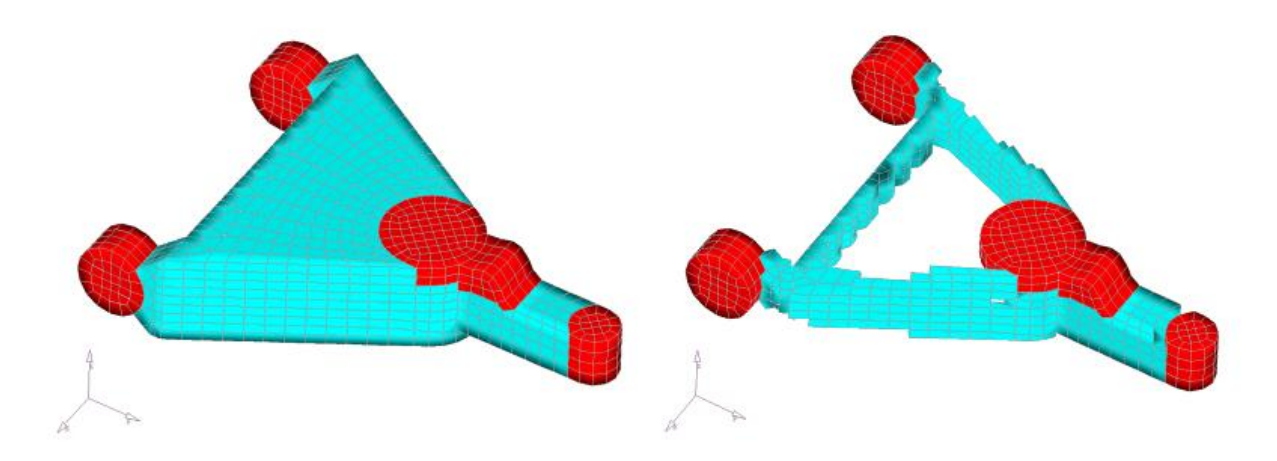

**Abbildung 3.3:** Beispiel Topologie-Bauraum und –Optimierung [12]

## <span id="page-8-1"></span><span id="page-8-0"></span>3.3. Selektives Laser Schmelzen (SLM)

Innerhalb des Projekts ToPoLight kommt ein relativ neues Fertigungsverfahren zur Herstellung komplexer Bauteile und Strukturen zum Einsatz, das Selektive Laser Schmelzen (Selective Laser Melting, SLM). **[Abbildung 3.4](#page-9-1)** zeigt den generellen Verfahrensablauf bei der Bauteilfertigung mittels SLM-Prozess. Für den SLM-Prozess muss das zu fertigende Bauteil als 3D-CAD-Modell vorliegen, welches mit dem Build Processor der SLM-Maschine in Schichten mit definierter Dicke (ca. 20 μm – 50 μm) aufgeteilt wird [1]. In diesen Schichten werden Scanvektoren bestimmt, die auf Basis der geometrischen Informationen des Bauteils die Verfahrwege des Laserstrahls beschreiben. Als Material kommt metallisches Pulver zum Einsatz, das mithilfe der Energie eines Laserstrahls unter Schutzgasatmosphäre schichtweise aufgeschmolzen wird. Dafür werden die Prozessschritte des Aufbringens der Pulverschicht, des Aufschmelzen des Pulvers und des Absenkens der Bauplattform kontinuierlich wiederholt bis jede Schicht des Bauteils aufgebaut ist. Zusätzlich zu der Bauteilgeometrie müssen noch Stützstrukturen zur Wärmeabfuhr und Vermeidung von Verzug eingebracht werden, die nach dem Prozess wieder entfernt werden können.

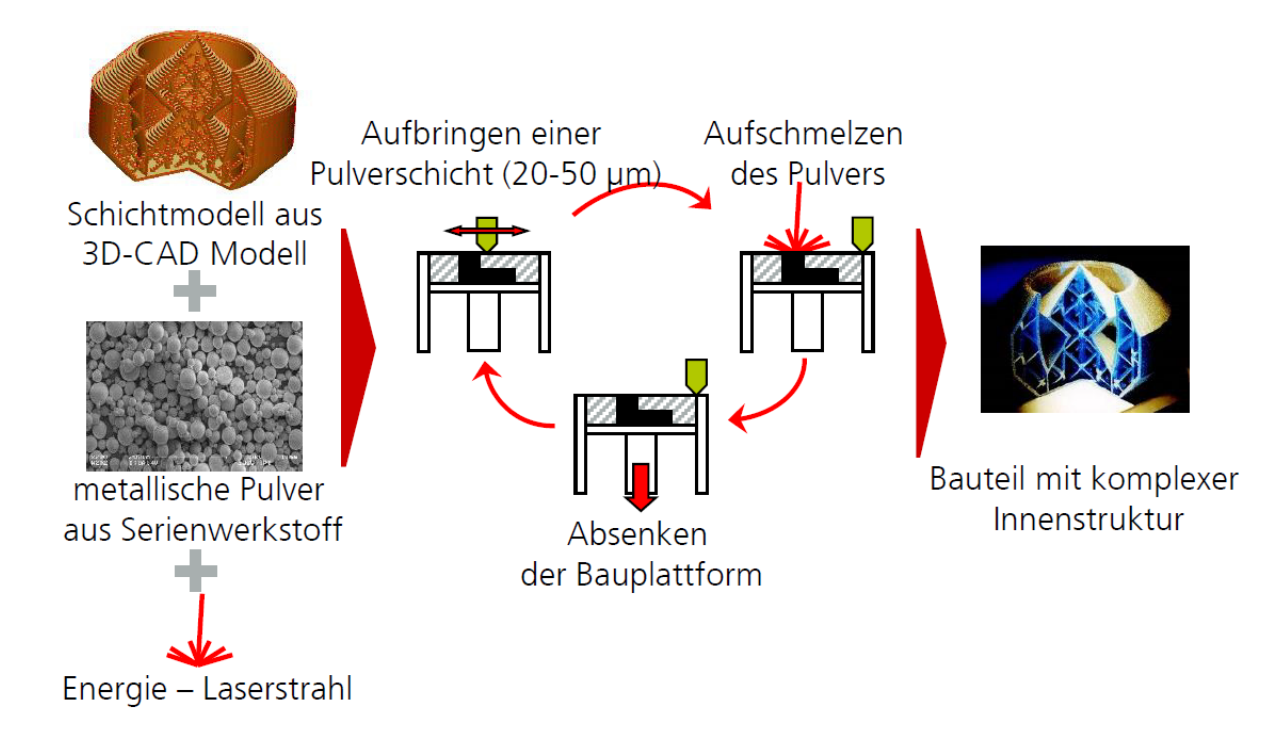

#### <span id="page-9-1"></span>**Abbildung 3.4:** Bauteilgenerierung mittels SLM-Prozess [1]

Mithilfe des SLM-Prozesses ist es möglich komplexe Geometrien mit inneren Strukturen ohne besondere Nachbearbeitung (je nach gewünschter Qualität) und hoher Materialausnutzung herzustellen. Innenliegendes Pulver kann später z.B. durch ein Ultraschallbad entfernt werden. Untersuchungen zu Prozessparametern für die Herstellung von Bauteilen und Gitterstrukturen mithilfe SLM und dem Edelstahl 1.4404 haben bereits gute Ergebnisse in Bezug auf Fertigbarkeit und mechanische Eigenschaften geliefert [1].

# <span id="page-9-0"></span>3.4. Mikrostrukturen und Einheitszellen

Dank des SLM-Prozesses ist, wie bereits erwähnt, die Fertigung komplexer leichtbauoptimierter Bauteil-Geometrien möglich. Aus diesem Grund wurden zahlreiche Einheitszellen entwickelt, die periodisch in Bauteile eingebracht werden können und so Mikrostrukturen bilden. Die Einheitszellen können nach ihren Eigenschaften für das entsprechende Bauteil und dessen Belastungsfall ausgewählt werden. Eine zuverlässige, auf Simulationen basierte Vorgehensweise, eine belastungsgerechte Orientierung dieser Einheitszellen in dem Bauteil zu realisieren, ist derzeit nicht verfügbar. Daher wird das Potential des SLM-Prozesses in Kombination mit Mikrostrukturen im Bauteil bis jetzt noch nicht vollständig ausgenutzt. Einige (größtenteils kubische) Einheitszellen und deren generellen mechanischen Eigenschaften sind in [1] und [14] aufgelistet.

# <span id="page-10-0"></span>4. Aufgabenstellung und Ablauf des Vorhabens

Die Firma M.TEC GmbH übernimmt innerhalb des Projektes die Umsetzung sowie die Tätigkeiten innerhalb des Aufgabenpakets 200 (Topologieoptimierung) gemäß **[Abbildung 4.1](#page-10-1)**. Schwerpunkt liegt hier auf dem AP 240, in dem die Entwicklung und Anwendung der Auslegungsmethodik für leichtbauoptimierte Bauteile stattfindet und anhand eines Demonstratorbauteils durchgeführt wird. Dafür wird seitens des Projektpartners CP autosport das Demonstratorbauteil samt Belastungsfällen anhand realer Bedingungen zur Verfügung gestellt (AP 210). In AP 220 und AP 230 werden prozessseitige (z.B. min. Überhangwinkel) und materialseitige Randbedingungen (z.B. Spannungsgrenzen für SLM-Vollmaterial und SLM-Gitterstege) zusammen mit dem Projektpartner ILT ermittelt und definiert, die durch die Optimierungsmethodik berücksichtigt werden müssen. Die Pulver- und Prozessentwicklung sowie die Endanwendung (Fertigung, Funktionstests) werden fast ausschließlich seitens CP autosport und dem ILT durchgeführt.

Die Entwicklung und Anwendung der Optimierungsmethodik wird im folgenden Kapitel detailliert erläutert. Diese teilt sich auf in die Entwicklung der äußeren Makrostruktur und einer Mikrostruktur mit lokal angepassten Eigenschaften. Dabei werden verschiedene Optimierungsverfahren kombiniert, iterativ eingesetzt und auf die SLM-spezifischen Restriktionen angepasst.

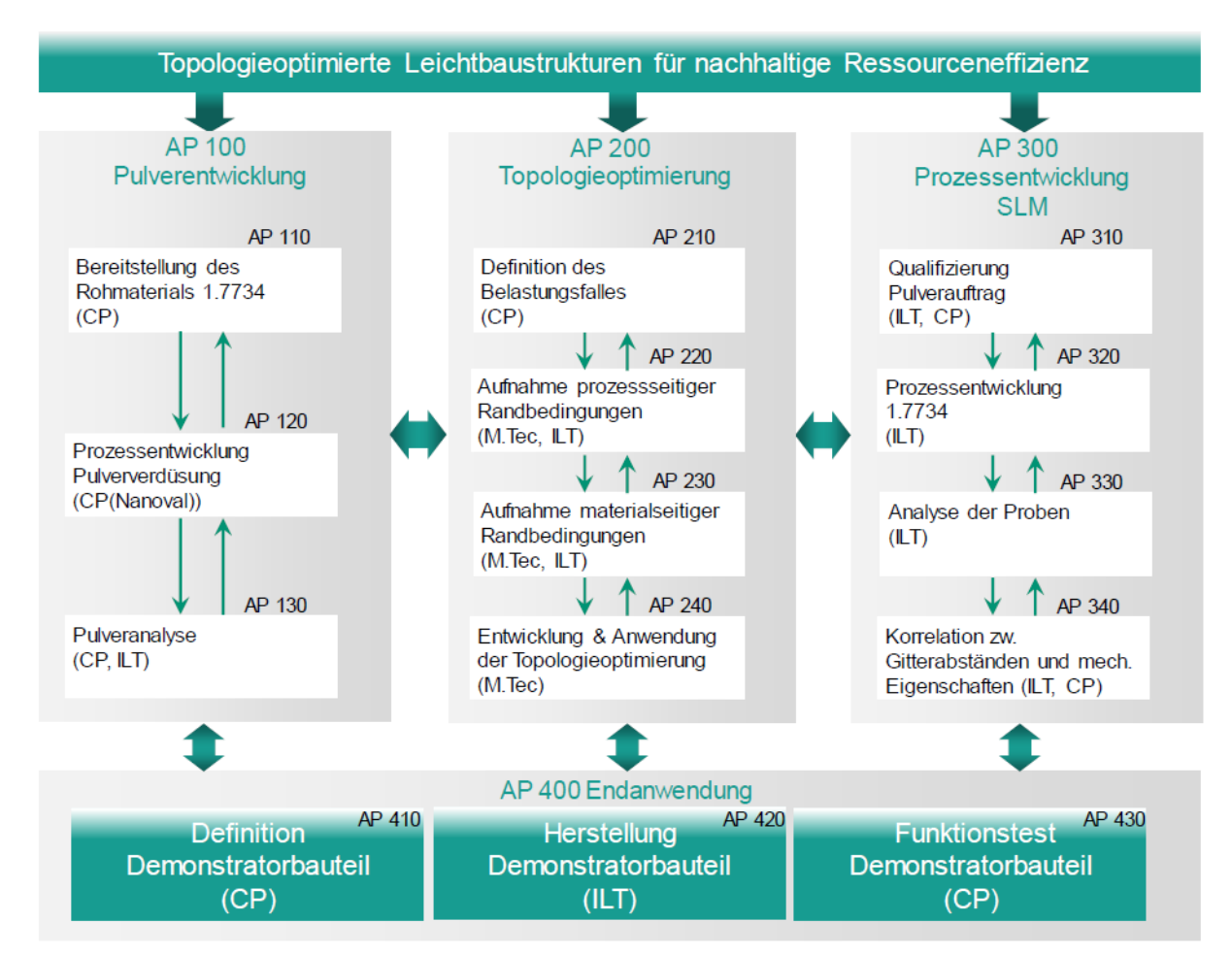

<span id="page-10-1"></span>**Abbildung 4.1:** Arbeitspakete und geplante Tätigkeiten

# <span id="page-11-0"></span>5. Optimierungs- und Auslegungsmethodik (AP240)

# <span id="page-11-1"></span>5.1. Demonstratorbauteil

Als Demonstratorbauteil, anhand dem die Prozessentwicklung, sowie die Optimierungs- und Auslegungsstrategie durchgeführt und getestet werden soll, wurde ein Bauteil aus dem highperformance Rennsport-Bereich seitens CP autosport gewählt. Hierbei handelte es sich zu Beginn des Projektes um den Radträger des Sportwagens "Mosler". Aufgrund des Wunsches und der Möglichkeit den entwickelten und gefertigten Radträger später im Fahrzeug evtl. unter realen Bedingungen zu testen, entschieden sich die Projektpartner im Laufe des Projektes dazu auf den Radträger des Forschungs- und Entwicklungsprojektes "step-1" zu wechseln und diesen für die Anwendung der Optimierungsmethodik und der Endanwendung zu nutzen [10]. Die Entwicklung der Optimierungsmethodik fand größtenteils an Testmodellen und dem Mosler Radträger statt. Da die Entscheidung ein anderes Demonstratorbauteil zu wählen rechtzeitig getroffen wurde, konnte die Anwendung der Methodik ohne signifikante Änderungen des Zeitplans an dem step-1 Radträger realisiert werden.

**[Abbildung 5.1](#page-11-2)** zeigt die CAD-Daten des step-1 Radträgers samt Anbauteilen wie z.B. Querlenkern, Schubstange und PushRod. Diese wurden seitens CP autosport zur Verfügung gestellt. Für die Anwendung der Optimierungsmethodik wurde aus diesem Bauteil ein Finite-Elemente-Modell (FE-Modell) als Analysemodell erstellt, um das Bauteil anhand numerischer Simulationen berechnen und optimieren zu können. Welche Anbauteile zusätzlich zum Radträger abgebildet und welche Belastungsfälle und Randbedingungen in dem Analysemodell aufgebracht werden, wird in **Kapitel [5.3](#page-14-0)** erläutert.

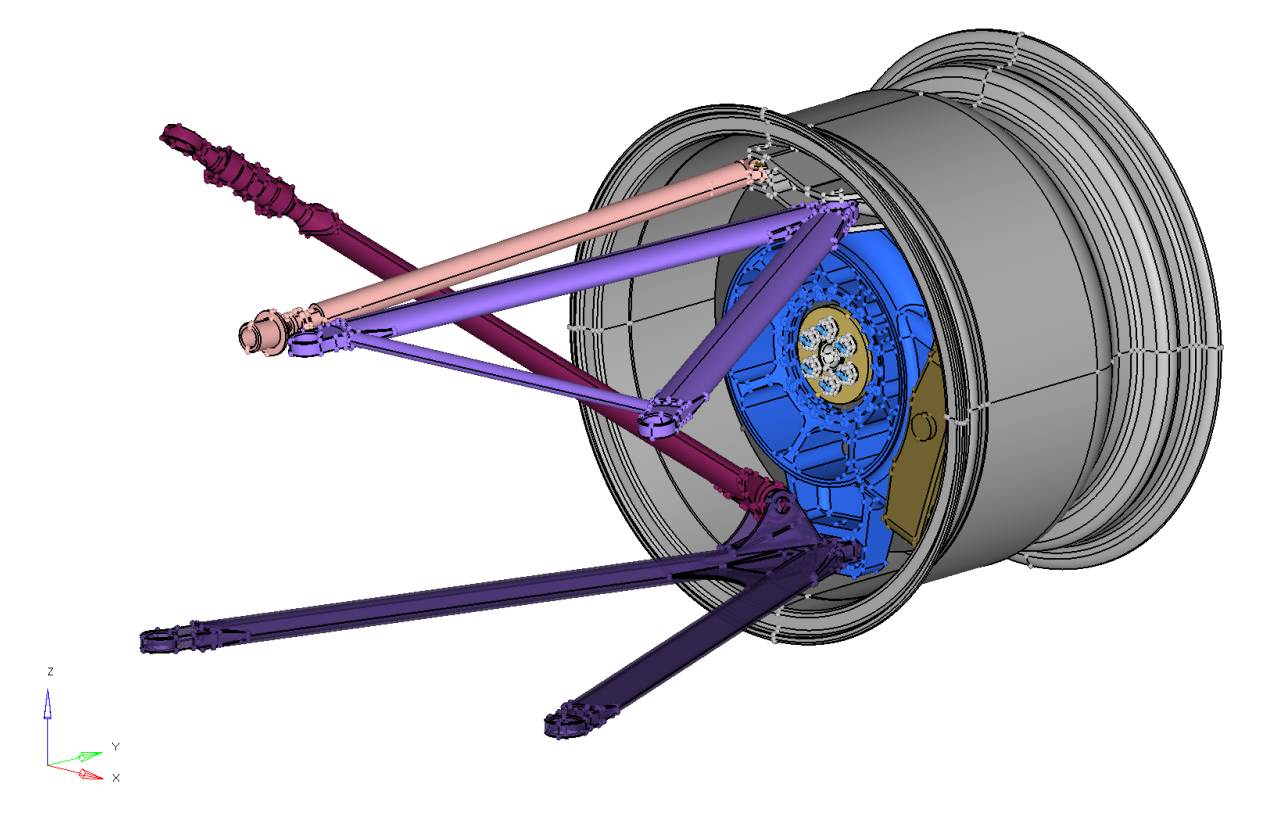

<span id="page-11-2"></span>**Abbildung 5.1:** CAD-Daten des step-1 Radträgers samt Anbauteilen

# <span id="page-12-0"></span>5.2. Entwicklung der Optimierungsmethodik

Die grundliegende Idee des Leichtbaus liegt darin, dass bei Bauteilen nur dort Material eingesetzt wird, wo es aus belastungstechnischen Gründen benötigt wird. Hierzu gibt es seit Jahrzehnten kommerzielle Softwaretools mit denen z.B. die belastungsgerechten Strukturen mittels Topologieoptimierung gefunden werden können. Die aktuell verfügbaren Optimierungsverfahren führen aber immer zu Bauteilstrukturen mit einer homogenen Materialverteilung im Inneren des Bauteils.

Mit dem SLM Verfahren ergibt sich die Möglichkeit Bauteile herzustellen, die außen eine geschlossene Oberfläche aufweisen im Inneren aber eine inhomogene Materialverteilung bzw. eine Gitterstruktur aufweisen, wie z.B. auch der menschliche Knochen aufgebaut ist. Hierdurch kann bei komplexen Bauteilen noch mehr Material eingespart werden. Um das komplette Leichtbaupotential nutzen zu können, ist es dabei wiederum wichtig, dass auch die inneren Strukturen belastungsgerecht ermittelt werden. Weiterhin müssen die Strukturen so erstellt werden, dass sie sich auch mit Hilfe des SLM-Verfahrens herstellen lassen. Ein Optimierungsverfahren, das diese Restriktionen erfüllt ist nicht verfügbar.

Der Hauptfokus des Arbeitpaketes 240 lag daher auf der Entwicklung dieser Optimierungsmethodik. Die Optimierungsmethode besteht dabei prinzipiell aus zwei Schritten. Im ersten Schritt wird basierend auf einem Bauraummodell eine (makroskopische) Topolgieoptimierung zur Ermittlung der belastungsgerechten äußeren Bauteilhülle durchgeführt. In einem zweiten Schritt erfolgt die Ermittlung und Optimierung der inneren Mikrostruktur.

**[Abbildung 5.2](#page-13-0)** zeigt alternative Vorgehensweisen zur Entwicklung und Optimierung der Bauteilstruktur, die im Zuge des Projektes erarbeitet wurden. Dabei unterscheidet sich im Prinzip nur die Art und Weise in welcher Form die Mikrostrukturen im Inneren des Bauteils erzeugt bzw. ausgebildet werden. Für die Entwicklung einer Makrostruktur wird eine Topologie-Optimierung auf Basis des zur Verfügung stehenden Bauraums durchgeführt. Die Ergebnisse dieser Optimierung werden interpretiert und in eine CAD-Konstruktion umgesetzt. Anschließend wird eine geschlossene Außenhülle aufbereitet, sodass im Inneren freies Volumen zur Verfügung steht, in dem die Mikrostrukturen ausgebildet werden können. Die Außenhülle sorgt für eine gewisse Grundfestigkeit des Bauteils, schützt die Mikrostrukturen vor äußeren Einflüssen und gibt dem Bauteil ein geschlossenes, massives Design. Für das Einbringen der Mikrostrukturen wurden *drei Ansätze* entwickelt und durchdacht, mit denen es möglich ist feine Strukturen auszubilden.

Als *erster Ansatz* kam eine weitere Topologie-Optimierung in Frage. Hierzu hätte das Innenvolumen wieder komplett als Design-Bereich definiert und sehr fein mit 3D-Elementen vernetzt werden müssen, um die filigranen Mikrostrukturen ausbilden zu können. Da der Optimierungsalgorithmus min. drei FE-Elemente über die Dicke ausbildet, müsste die Elementkantenlänge bei ca. 0,1 mm liegen, um die kleinstmöglichen Stegdurchmesser von d = 0,4 mm realisieren zu können. Als Nachteile sind hier die aufgrund der Vernetzungsgröße sehr hohen Rechenzeiten der Optimierung sowie die Komplexität der entstehenden Struktur zu nennen. Zur Aufbereitung für den SLM-Prozess müsste hierbei das Ergebnis in eine CAD-Struktur überführt werden, das - wenn überhaupt - nur mit einem extrem hohen Aufwand möglich wäre. Der größte Nachteil ist jedoch, dass bei diesem Ansatz die Fertigungsrandbedingungen wie z.B. der minimale Überhangwinkel (siehe **Kapitel [5.5.1](#page-21-1)**) nicht berücksichtigt werden können.

Der zweite Ansatz ist eine "chaotische" Anordnung von FE-Balkenelementen. Dazu wird das Innere ebenfalls mit 3D-Elementen vernetzt und eine Topologie-Optimierung durchgeführt. Im Anschluss

werden an den Elementkanten der verbleibenden 3D-Elemente Balkenelemente erzeugt. Im Vergleich zum ersten Ansatz kann so Rechenzeit eingespart werden und die FE-Balkenelemente können zur Generierung der Schichtinformationen für den SLM-Prozess zuvor relativ einfach in das STL-Format umgewandelt werden, ohne eine aufwendige CAD-Aufbereitung der Topologie-Ergebnisse durchzuführen. Jedoch ist auch dieser Ansatz für das SLM-Verfahren mit dem gewählten Werkstoff ungeeignet, da die Fertigungsrestriktionen ebenfalls nicht eingehalten werden können.

Als *dritter Ansatz* wurde deshalb die Möglichkeit in Betracht gezogen geometrisch definierte Einheitszellen in das Bauteil einzubringen, die in sich die Fertigungsrestriktionen erfüllen. Die Wahl einer geeigneten Einheitszelle wird in **Kapitel [5.5.2](#page-22-0)** noch genauer behandelt. Die Ausrichtung dieser Einheitszellen soll dabei jedoch nicht zufällig stattfinden, sondern über Methoden der mathematischen Optimierung eine belastungsoptimierte Orientierung ermittelt werden. Bei allen Ansätzen kann im Anschluss noch eine Optimierung der Balkendurchmesser mittels Parameteroptimierung stattfinden, um ausreichende Festigkeit in höher belasteten Bereichen zu gewährleisten und in anderen weniger belasteten Bereichen noch Material einzusparen. Die Schwierigkeiten und das Vorgehen der Balkendurchmesser-Optimierung bei einer großen Anzahl an Balkenelementen werden in **Kapitel [5.5.6](#page-29-0)** dargestellt.

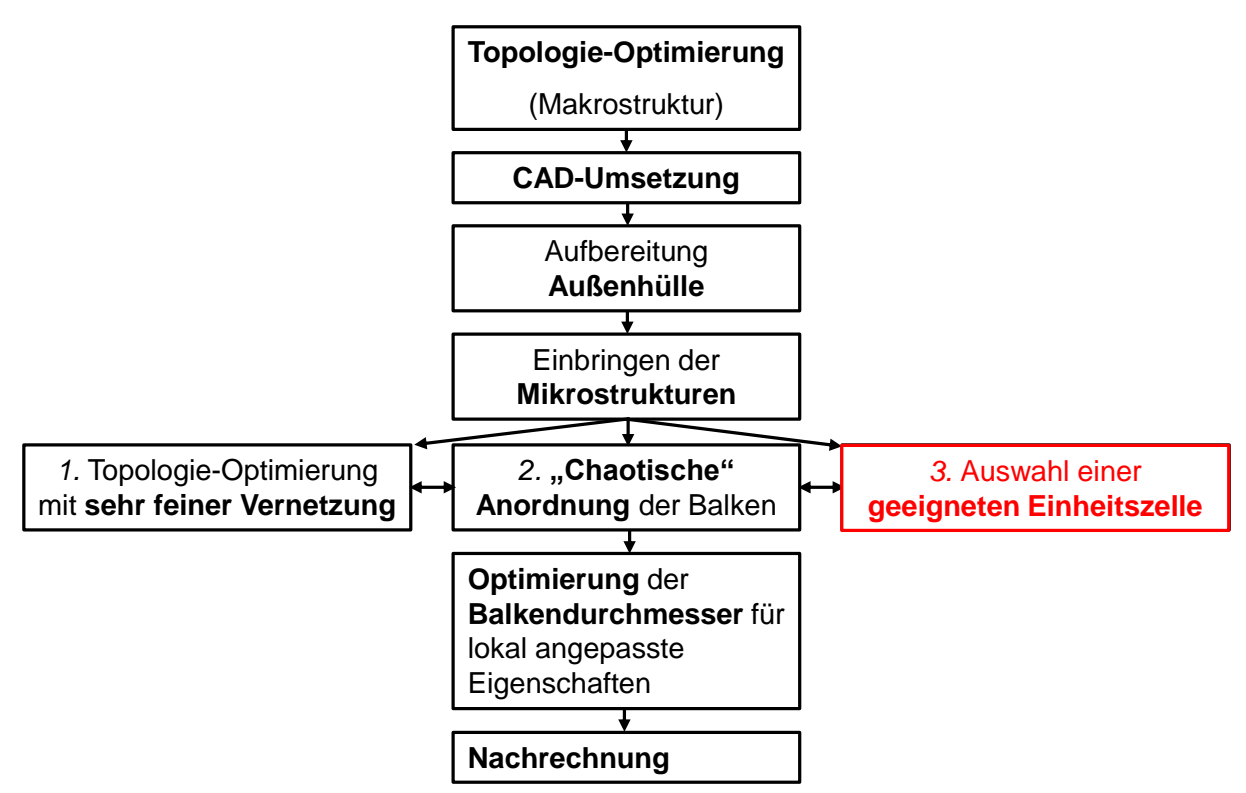

<span id="page-13-0"></span>**Abbildung 5.2:** Alternative Optimierungsmethodiken

Zusätzlich zu der Wahl der Einheitszelle und ihren Gitterparametern stellt sich die Frage, in welcher Orientierung diese Einheitszellen in dem Bauteil vorliegen sollen. Um dieser Frage nachzugehen wurde ein mathematisches Optimierungsverfahren, das in der sogenannten Robust-Design-Optimierung (RDO) Anwendung findet, adaptiert und auf das vorliegende Optimierungsproblem angepasst. Das Verfahren wird in **Kapitel [5.5.5](#page-25-0)** genauer beschrieben. Hier soll jedoch schon mal ein kurzer Überblick gegeben werden. In **[Abbildung 5.3](#page-14-1)** ist der gesamte Ablauf der Optimierung des Demonstratorbauteils dargestellt. Die ersten vier Punkte des Ablaufsplans wurden bereits erläutert. Punkt fünf setzt daran an und beschreibt das o.g. Verfahren aus dem Bereich der Robust-DesignOptimierung. Hier wird zuerst ein Versuchsplan bzw. Design of Experiment (DoE) festgelegt, in dem Designs mit unterschiedlichen Orientierungen der Gitterstrukturen als Design-Variablen definiert werden. Mit diesen Designs wird eine Systemgröße (z.B. die Steifigkeit) des Bauteils berechnet. Bei einem vollfaktoriellen Versuchsplan, also einer vollständigen Kombination aller Werte der Parameter, könnte dann das beste Design gewählt werden. Bei einer hohen Anzahl an Designparametern und derer möglichen anzunehmenden Werte müssten jedoch zu viele Designs erstellt und berechnet werden. Deshalb wird ein anderer Ansatz für den Versuchsplan gewählt, der mit wesentlich weniger Berechnungen - unabhängig von der Parameteranzahl - auskommt. In diesem Fall ist es jedoch unwahrscheinlich das im Hinblick auf die Zielfunktion tatsächlich beste Design mittels der durchgeführten Berechnungen zu erhalten. Daher werden sogenannte Metamodelle erstellt, die einen mathematischen Zusammenhang über die System-/Zielgröße und den Parametern bzw. Design-Variablen geben. Mithilfe dieser Metamodelle und geeigneten Optimierungsalgorithmen kann dann das beste Design auf den Metamodellen gefunden werden. Anschließend können bei diesem Design die Balkendurchmesser weiter optimiert werden. Die Methodik nutzt also iterativ verschiedene Optimierungsverfahren, wie die Topologie- oder Parameteroptimierung.

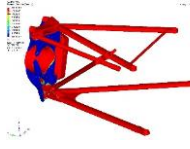

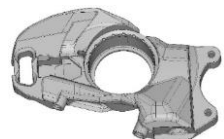

**Topologie-Optimierung**

**CAD-Umsetzung Außenhülle und** 

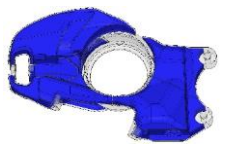

**Bereichseinteilung**

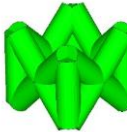

**Wahl der Einheitszelle und Gitterparameter**

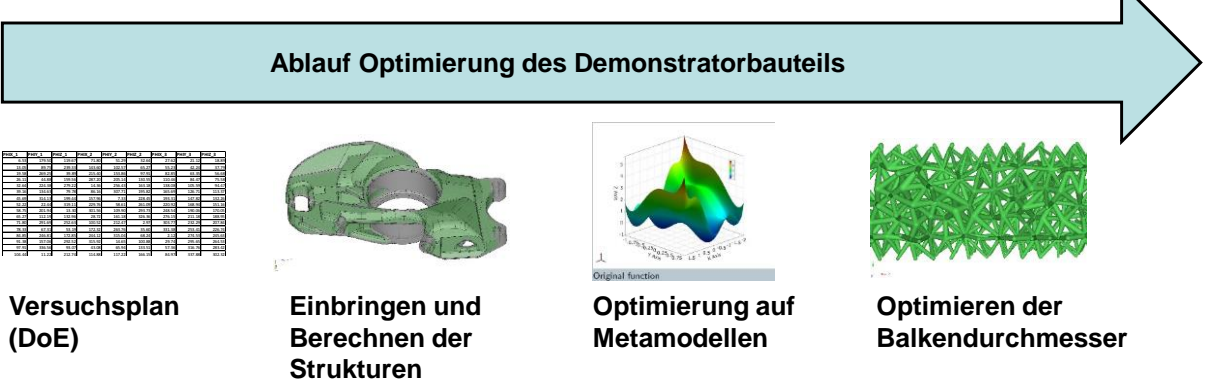

<span id="page-14-1"></span>Abbildung 5.3: Ablauf der finalen Optimierungsmethodik

# <span id="page-14-0"></span>5.3. Spezifikationsliste

In der Spezifikationsliste wird festgehalten, wie detailliert das Simulationsmodell aufgebaut ist, welche Design-Variablen definiert und welche Systemgrößen als Zielfunktion bzw. Restriktionen ausgewertet werden. Zu der Definition des Simulationsmodells gehört die Wahl der abzubildenden Bauteile, die Randbedingungen sowie vor allem die zu berücksichtigenden Lastfälle, da die Systemgrößen hierdurch wesentlich beeinflusst werden. In Zusammenarbeit mit cp autosport wurden diese Lastfälle anhand der häufigsten realen Belastungen des step-1 Radträgers definiert. Dabei handelt es sich um die sechs unten aufgelisteten statischen Belastungen. Die genauen Werte der Kräfte werden nicht angegeben. Die Bremskräfte in x-Richtung wurden außerdem in ein Bremsmoment umgerechnet und in den Bremssattel eingeleitet.

*Lastfall 1:* **Vollbremsung** (Kräfte in x- und z-Richtung)

- *Lastfall 2:* **Kurve** (Kräfte in y- und z-Richtung)
- *Lastfall 3:* **Kurve und Bremsen** (Kräfte in x-, y- und z-Richtung)
- *Lastfall 4:* **Beschleunigung** (Kraft in z-Richtung)
- *Lastfall 5:* **Beschleunigung und Kurve** (Kräfte in y- und z-Richtung)
- *Lastfall 6:* **Vertikalstoß** (Kraft in z-Richtung)

Das Simulationsmodell ist in **[Abbildung 5.4](#page-15-2)** dargestellt. Die Enden der Querlenker, Schubstange und PushRod werden in den translatorischen Freiheitsgraden (Degree of Freedom, DOF) fixiert. Die Kräfte werden an dem Radaufstandspunkt über ein Rigid-Element aufgebracht und in die Nabe des Radträgers geleitet.

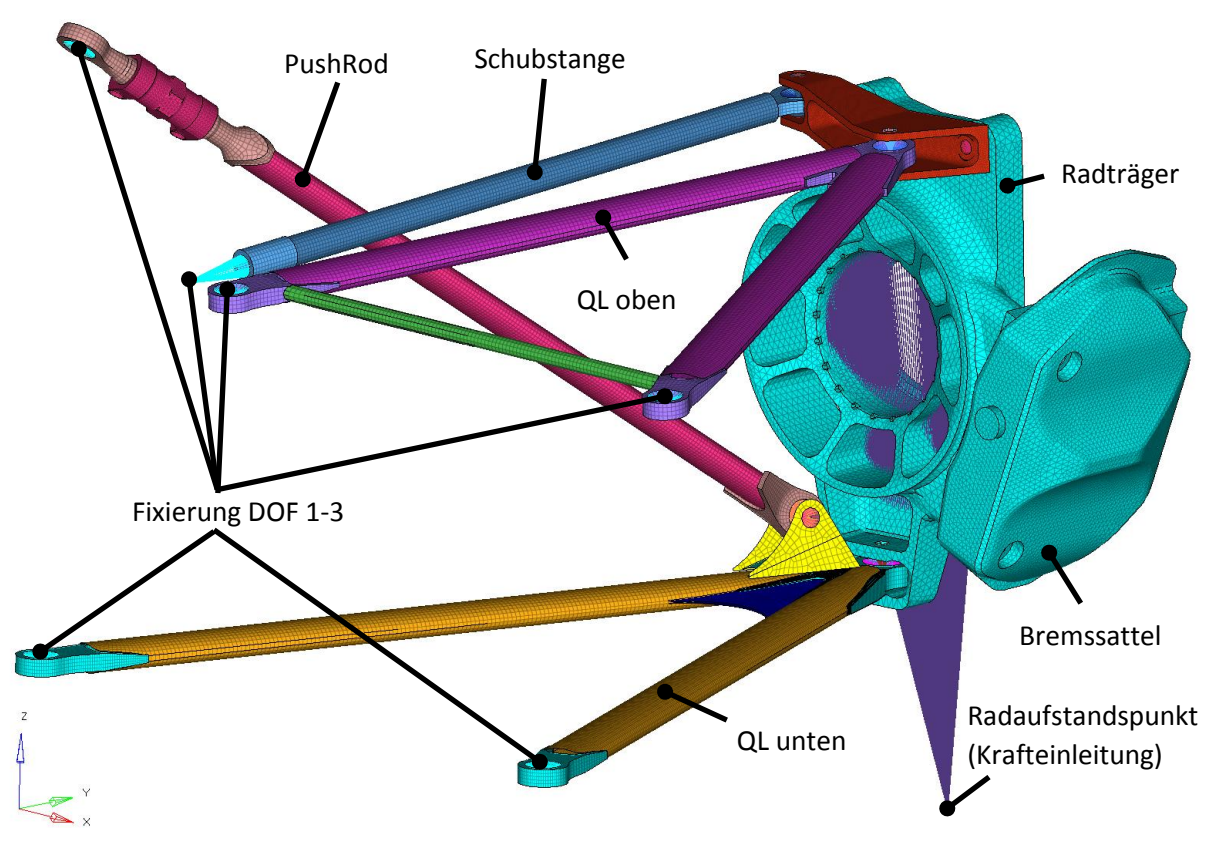

<span id="page-15-2"></span>**Abbildung 5.4:** FE-Modell des step-1 Radträgers

Da sich die Optimierung in mehrere Phasen einteilt, bei denen unterschiedliche Design-Variablen, Zielfunktionen und Restriktionen definiert werden, werden diese einzeln in den folgenden Kapiteln an entsprechender Stelle dargestellt.

# <span id="page-15-0"></span>5.4. Entwicklung der Makrostruktur durch Anwendung der Methodik

## <span id="page-15-1"></span>5.4.1. Topologieoptimierung der Grundstruktur

Bei der Topologieoptimierung wird, wie bereits zuvor erwähnt, eine belastungsgerechte Struktur anhand eines zur Verfügung stehenden Bauraums ermittelt. Für den step-1-Radträger wurde daher anhand der CAD-Daten der umliegenden Bauteile, sowie den Bewegungsbereichen der Querlenker, Schubstange und PushRod während der Fahrt eine Bauraumanalyse durchgeführt, um ein Design-Bereich des Radträgers zu definieren, innerhalb dessen sich die Struktur des Radträgers ausbilden kann.

Die Bewegungsbereiche der Anbauteile sind in **[Abbildung 5.5](#page-16-0)** dargestellt. Das daraus abgeleitete Bauraummodell ist in **[Abbildung 5.6](#page-17-0)** zu sehen. Für das Bauraummodell gilt, dass manche Bereiche während der Optimierung unangetastet bleiben müssen, da sich hier die Anbindungspunkte weiterer Bauteile befinden. Diese Bereiche werden als Non-Design-Bereiche definiert, in denen der Optimierungsalgorithmus keine Änderungen an den Elementdichten vornimmt und somit keine Strukturen ausbildet. In diesem Fall ist das die Nabe als Anbindung zu der Achse des Fahrzeugs, die Aufnahmen des Bremssattels sowie die Anbindungen an die Konsole und die Querlenker. Diese Bereiche sind in der **[Abbildung 5.6](#page-17-0)** rot dargestellt. Der für die Optimierung zur Verfügung stehende Bauraum, der Design-Bereich der Topologie-Optimierung, ist blau eingefärbt.

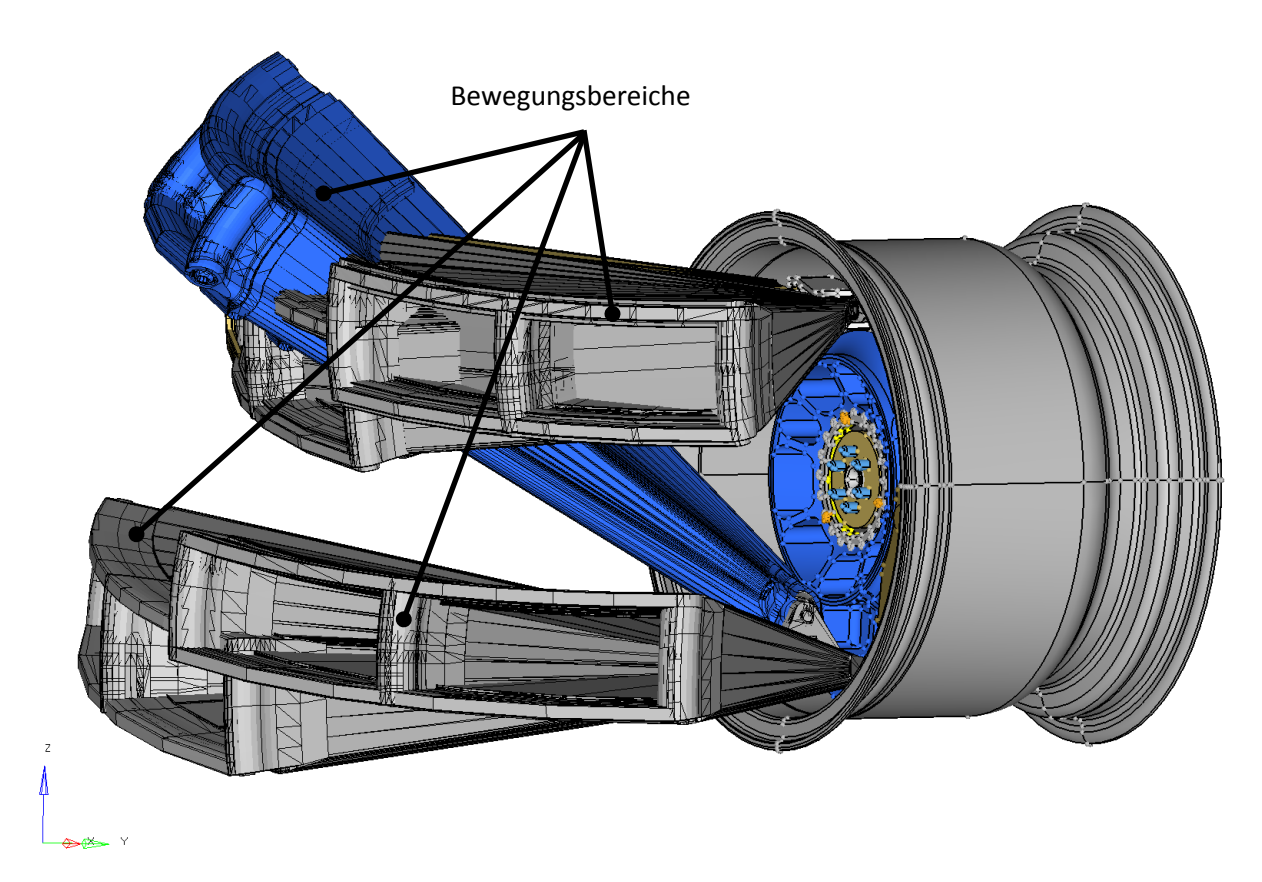

<span id="page-16-0"></span>**Abbildung 5.5:** Bewegungsbereiche der Querlenker, Schubstange und PushRod

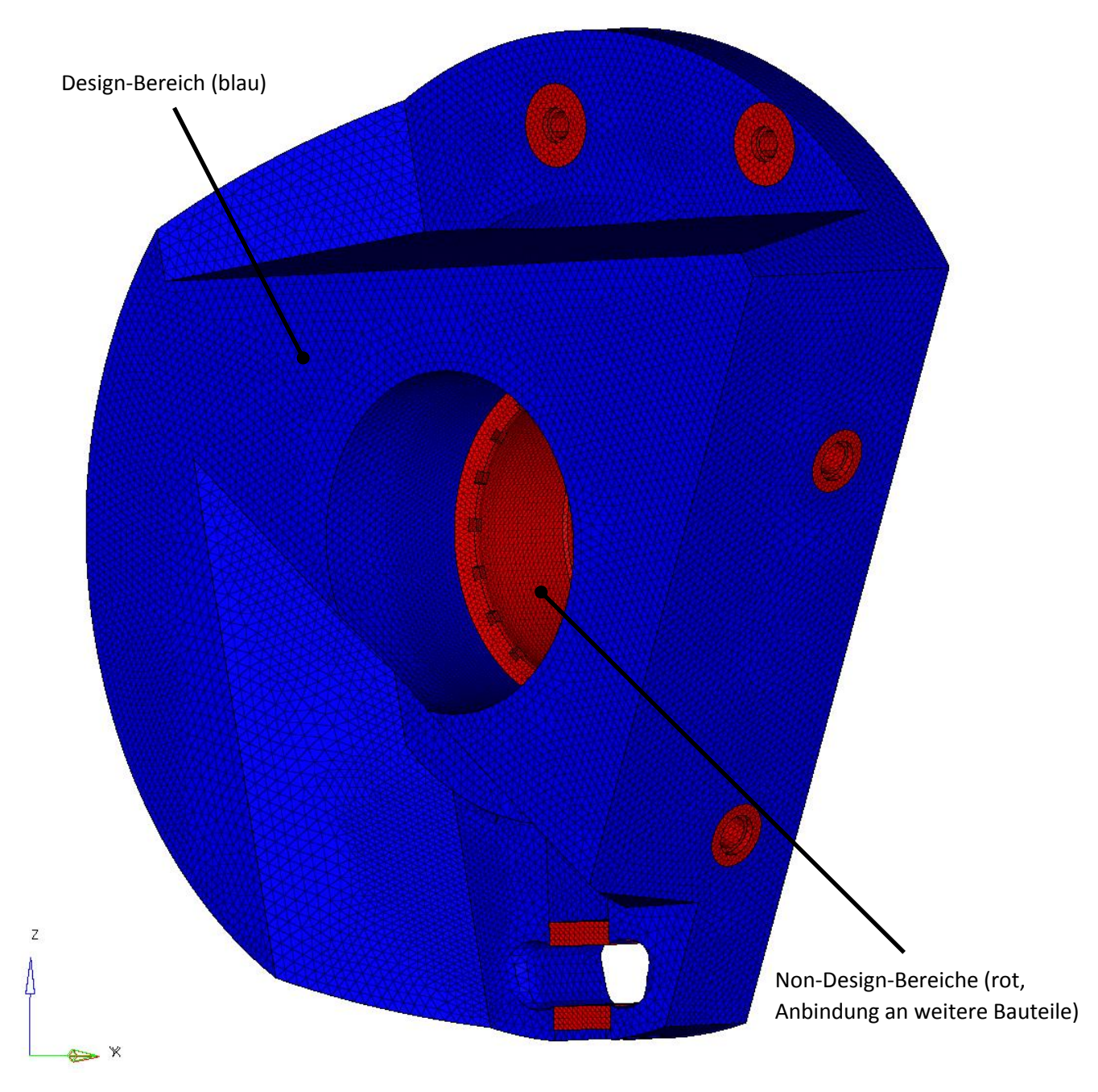

<span id="page-17-0"></span>**Abbildung 5.6:** Design- und Non-Design-Bereiche des Optimierungsmodells des Radträgers

Aufbauend auf diesem Ausgangs-Bauraum und den sechs zu ertragenden Lastfällen gemäß Lastenheft wird eine Topologieoptimierung durchgeführt, um die Hauptlastpfade zu ermitteln. Als Zielfunktion wird die Minimierung der *Verzerrungsenergie* C (compliance, siehe Formel) gewählt, was bei Vorgabe einer *Kraft* F gleichbedeutsam ist mit einer Maximierung der Steifigkeit. Dieses Vorgehen wird typischerweise gewählt, um einen Design-Vorschlag für eine belastungsgerechte Struktur zu erhalten (U ist die *Verschiebung*) [2].

$$
C = \frac{1}{2}U^T F
$$

Ohne Restriktion für dieses Optimierungsproblem würde sich wahrscheinlich eine sehr massive Struktur ausbilden, da mehr Masse zwangsläufig eine höhere Steifigkeit mit sich bringt. Ziel des Projekts ist es jedoch ein leichtbauoptimiertes Bauteil zu entwickeln. Als Restriktion wird daher ein Volumenanteil bezogen auf den Ausgangs-Bauraum definiert, der in der optimierten Struktur zur Verfügung stehen kann. Um einen unter leichtbau- und festigkeitstechnischer Sicht sinnvollen Volumenanteil zu ermitteln, wurde die Topologie-Optimierung daher unter verschiedenen Volumenanteilen durchgeführt. Mithilfe einer Massenstudie wurde diejenige Struktur / der Volumenanteil ermittelt, in dem Steifigkeit und Volumen bzw. Masse in einem ausgeglichenen Verhältnis stehen (**[Abbildung 5.7](#page-18-0)**). Bei einem Volumenanteil von 7,5% steht die Änderung des Volumens zur Änderung der Verzerrungsenergie ca. im Verhältnis eins zu eins. Zusätzlich wurde darauf geachtet, dass die erreichte Masse höher liegt als bei dem Original-Radträger, da durch die später einzubringenden Mikrostrukturen noch viel Potential für eine Gewichtsreduktion vorliegt. Andernfalls könnten durch die Kombination Makrostruktur und Mikrostruktur zu feine Strukturen ausgebildet werden, die keine ausreichende Festigkeit mehr gewährleisten.

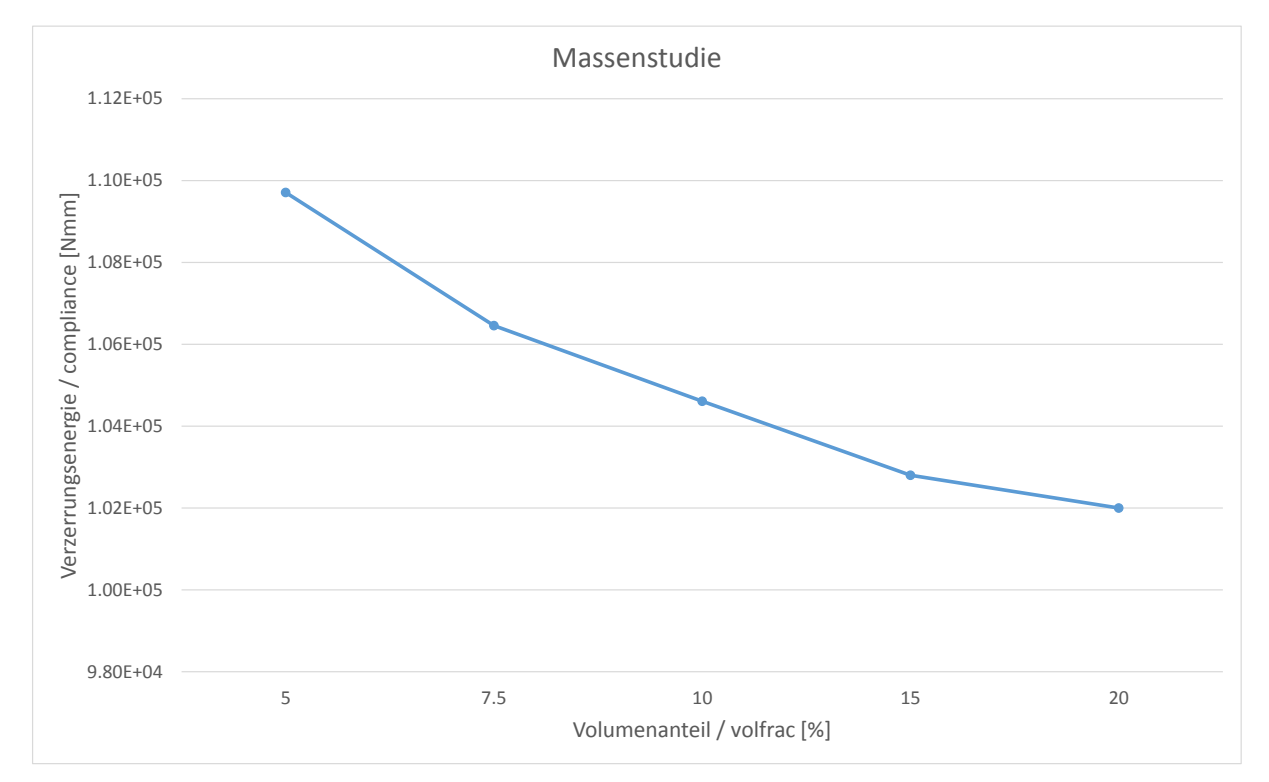

#### <span id="page-18-0"></span>**Abbildung 5.7:** Verlauf der Verzerrungsenergie über dem Volumenanteil

Das Topologieergebnis bei einer Optimierung mit einem Volumenanteil von 10% und Elementen über 10% Dichte (**[Abbildung 5.8](#page-19-0)**) wurde schließlich als Makrostruktur ausgewählt und in einem CAD-Programm umgesetzt. Da die Elementdichten sehr diskret verteilt waren und gegen 0 oder 100% konvergierten, hat sich eine klare Grenze zwischen "Vollmaterial" und "Hohlraum" ergeben. Die Strukturen haben die Non-Design-Bereiche entsprechend des Kraftflusses gut angebunden. Die Wandstärken sind ausreichend hoch, um eine Außenhülle abzuleiten und dennoch Mikrostrukturen im Inneren einzubringen. Bei der CAD-Modellierung bestand die Schwierigkeit die komplexen Strukturen in ein Bauteil umzusetzen, das glatte Oberflächen besitzt und dennoch die optimierte Struktur möglichst nah abbilden kann. Die finale Umsetzung ist in **[Abbildung 5.9](#page-20-1)** zu sehen.

Alternativ könnte für zukünftige Projekte überlegt werden, inwieweit die Topologie-Ergebnisse über Flächenoperationen in eine Struktur überführt werden können, um weichere, durchgängige Flächen zu erhalten.

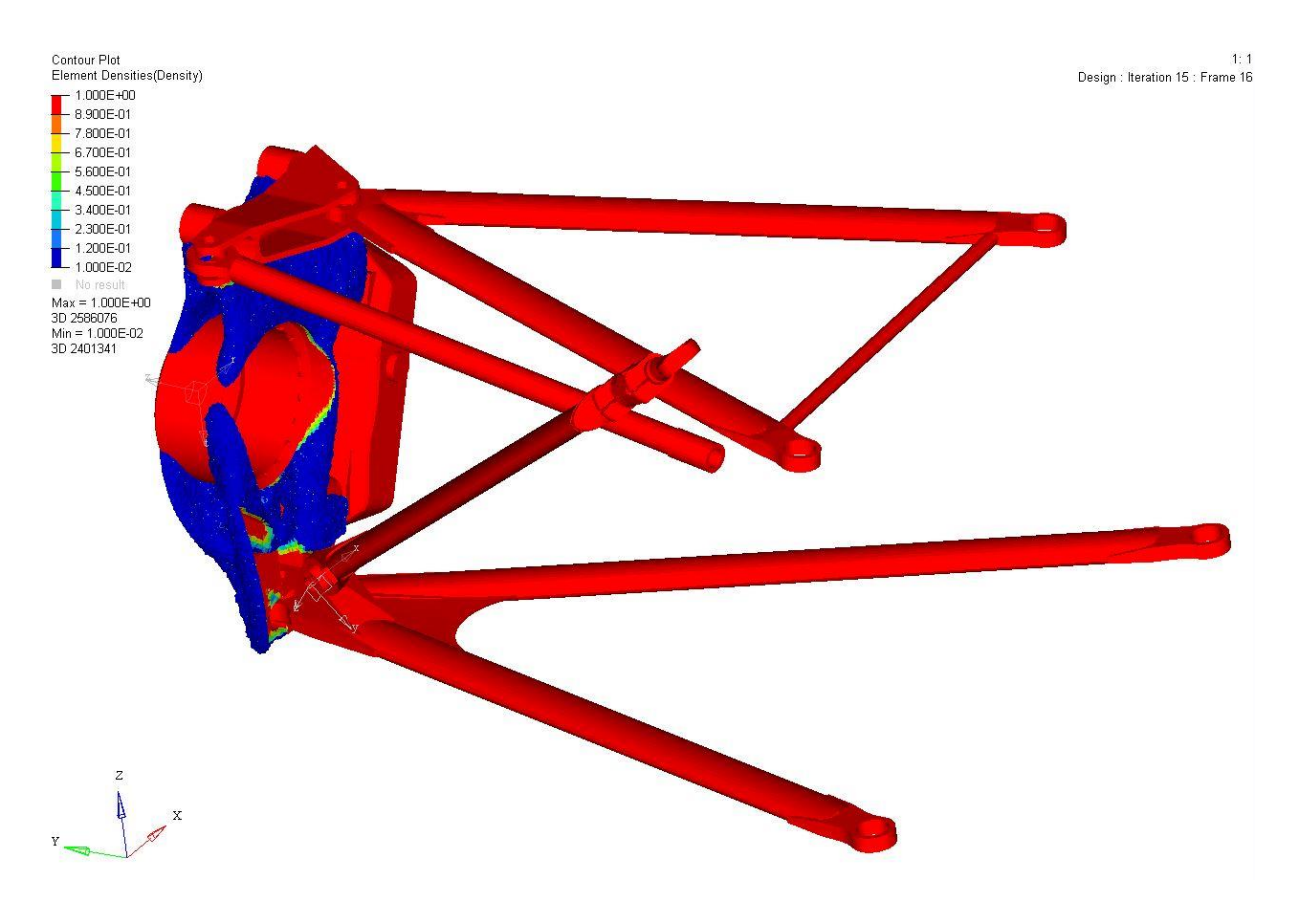

<span id="page-19-0"></span>**Abbildung 5.8:** Ergebnis der Topologie-Optimierung

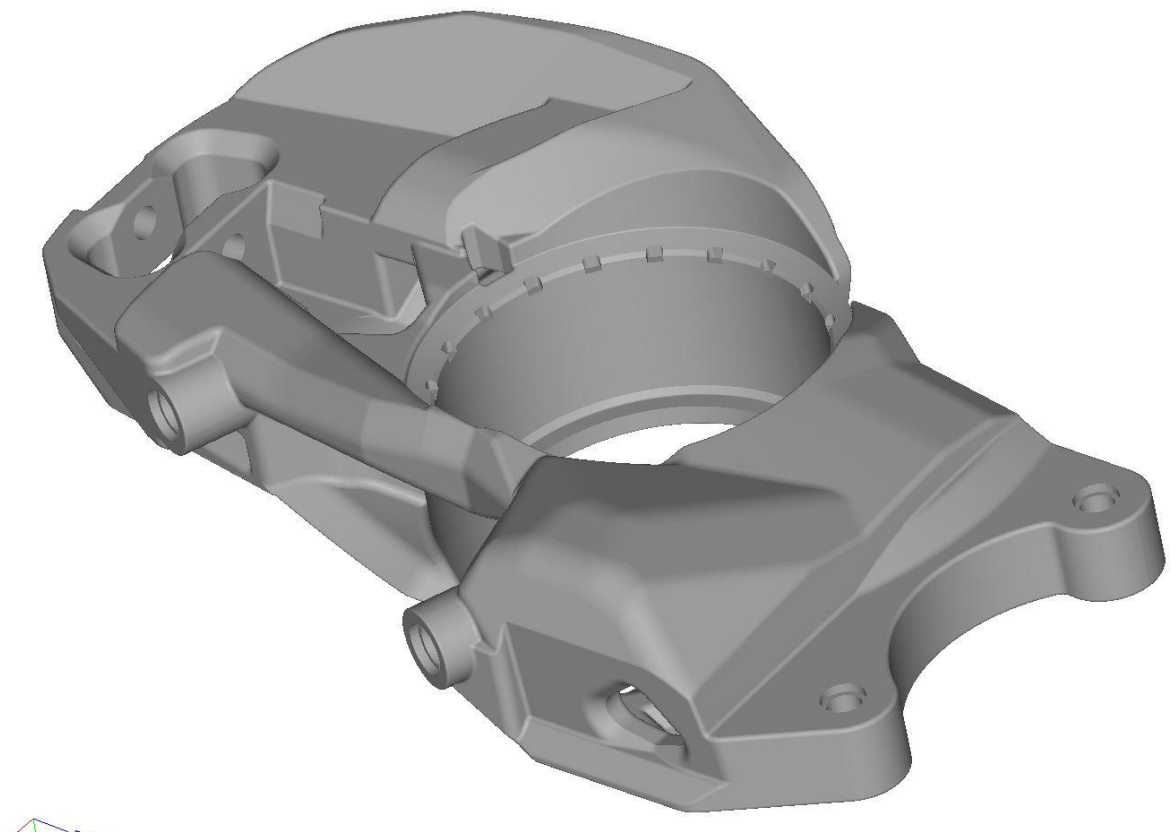

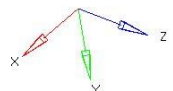

#### <span id="page-20-1"></span><span id="page-20-0"></span>**Abbildung 5.9:** CAD-Umsetzung des optimierten Radträgers

## 5.4.2. Entwicklung der Außenhülle

Anhand der optimierten und in CAD umgesetzten Makrostruktur wurde anhand von Offset-Flächen eine Außenhülle des Bauteils mit t = 1,5 mm Wandstärke abgeleitet. Im Inneren dieser Außenhülle werden später die Mikrostrukturen eingebracht und optimiert. Die Wandstärke von t = 1,5 mm stellt einen Kompromiss dar zwischen Festigkeit der Außenhülle (z.B. auch bei aufwirbelnden Steinchen während der Fahrt) und dem Potential genug Volumen im Inneren der Struktur zur Verfügung zu haben, um dieses mit Mikrostrukturen aufzufüllen und das Leichtbaupotential dieser Vorgehensweise auszunutzen. In **[Abbildung 5.10](#page-21-2)** ist der Radträger mit seiner Außenhülle aus SLM-Vollmaterial transparent dargestellt. Die blauen Bereiche sind das zur Verfügung stehende Innenvolumen für die Mikrostrukturen.

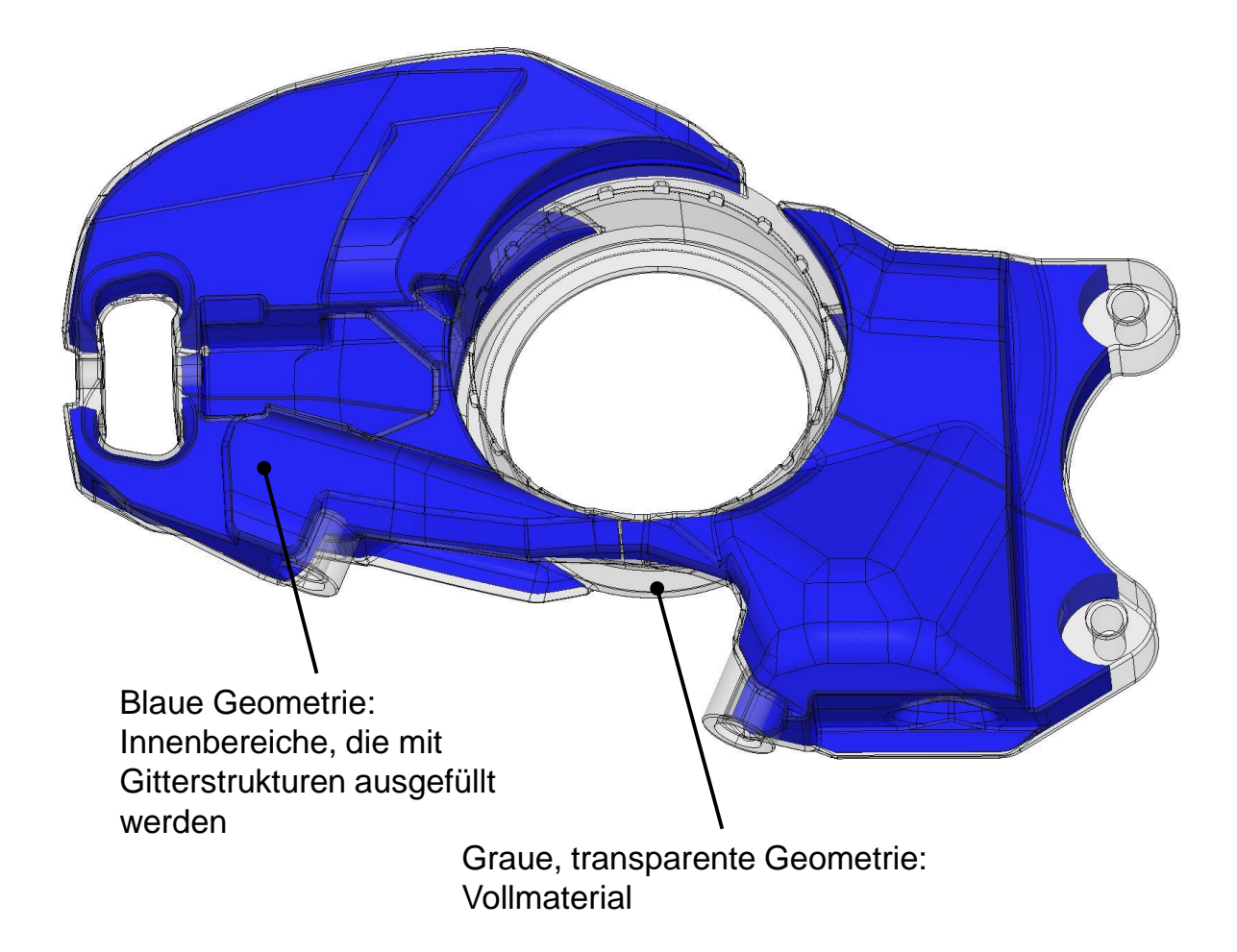

<span id="page-21-2"></span>**Abbildung 5.10:** Darstellung der Außenhülle und der Innenbereiche

# <span id="page-21-0"></span>5.5. Entwicklung der Mikrostruktur durch Anwendung der Methodik

## <span id="page-21-1"></span>5.5.1. Fertigungsrandbedingungen (AP 220)

Aus mechanischen und fertigungstechnischen Untersuchungen an Gitterstrukturen der Einheitszelle *f2ccz* aus dem Stahl 1.4404, die am ILT durchgeführt wurden, haben sich einige Fertigungsrandbedingungen für den SLM-Prozess ergeben. Diese Randbedingungen wurden für ToPoLight übernommen und im Laufe des Projekts in ihren Werten anhand von Versuchen angepasst. Die wichtigsten Fertigungsrandbedingungen sind nachfolgend aufgelistet:

#### **Überhangwinkel:**

Diese Fertigungsrandbedingung stellt die für den reibungslosen, fehlerfreien Aufbau der Schichten entscheidendste Restriktion dar. Der Winkel ist definiert zwischen jedem einzelnen Steg und der Bezugsebene der Substratplatte. Hierfür wurden seitens des ILT weitere Versuche an Stegen aus dem SLM-Material des Vergütungsstahls 1.7734 durchgeführt, um diesen zu ermitteln. Der min. Überhangwinkel gibt denjenigen Winkel an, bei dem die Stege ohne signifikante Bartbildung aufgebaut werden können. Aus AP 220 hat sich ein *min. Überhangwinkel von α = 25°* für den Vergütungsstahl 1.7734 ergeben. Diese Restriktion ist im Hinblick auf die Optimierungsmethodik am schwersten umzusetzen.

#### **Stegdurchmesser:**

Bei den Untersuchungen hat sich gezeigt, dass Stege mit größerem Durchmesser eine zunehmende Gleichmaßdehnung besitzen, Festigkeitskennwerte wie Zugfestigkeit und Streckgrenze jedoch nahezu konstant bleiben. Der aufgrund des Fertigungsprozesses und des Schmelzverhaltens des Stahls 1.7734 minimal mögliche Stegdurchmesser bei SLM-Gitterstrukturen beträgt nach den Untersuchungen *dmin = 400 μm*. Als obere Grenze sind die Art der Einheitszelle sowie deren Gitterweite entscheidend, da bei größer werdenden Stegdurchmessern die Balken ineinander verschmelzen und das Entfernen des im Inneren liegenden Pulvers in der Nachbereitung nicht mehr möglich ist. Für die im Projekt gewählte *Gitterweite von a = 3 mm* liegt der max. mögliche Stegdurchmesser bei *dmax = 1500 μm*.

#### **Zell-/Gitterweite:**

Bei gleichbleibendem Stegdurchmesser nehmen die Festigkeiten bei sinkender Gitterweite zu. Dies ist mit der größer werdenden relativen Dichte zu begründen. Die Grenzen sind hier abhängig von der Art der Einheitszelle und des min. Stegdurchmessers sowie den generellen Maßen des Bauteils/des Innenvolumens. Entscheidend ist außerdem die Anbindungsfestigkeit der Balken an die Außenhülle oder andere Bereiche aus SLM-Vollmaterial, die sich je nach Gitterweite unterscheidet. Hierfür wurden seitens des ILT ebenfalls Untersuchungen durchgeführt, um basierend auf den Ergebnissen eine Gitterweite festzulegen.

#### **Bauraumgröße:**

Definiert die maximalen Maße des Bauteils aufgrund des in der SLM-Maschine zur Verfügung stehenden Bauraums. Bei der Auswahl des Demonstratorbauteils musste auf die Einhaltung geachtet werden.

#### 5.5.2. Wahl der Einheitszelle und Gitterparameter

<span id="page-22-0"></span>Bei der Wahl der Einheitszelle standen vor allem die Fertigungsrestriktionen und mechanischen Eigenschaften im Vordergrund. Bei Untersuchungen am ILT hat sich die Einheitszelle *f2ccz* mit runden Balkenquerschnitten (**[Abbildung 5.11](#page-23-1)**) unter mehreren Gesichtspunkten als geeignet herausgestellt [1]. Als wichtigste Faktoren in Bezug auf die mechanischen Eigenschaften sind die hohe Stabilität, die hohe spezifische Fließgrenze und Energieabsorption sowie die schnelle Bauzeit zu nennen. Bei entsprechender Orientierung zur Substratplatte kann außerdem die Fertigungsrestriktion des min. Überhangwinkels eingehalten werden. Die Grenzen der Orientierung können später bei der Methodik und Optimierung berücksichtigt und eingehalten werden.

Für den Stegdurchmesser als Gitterparameter gelten die Grenzen, die bereits in **Kapitel [5.5.1](#page-21-1)** genannt wurden. Für die Zellweite, die ebenfalls den größtmöglichen Stegdurchmesser beeinflusst, wurden Versuche mit a = 3 mm und a = 5 mm durchgeführt und auf Anbindungsfestigkeit, Wärmeabfuhr und generelle mechanische Festigkeit ausgewertet. Basierend auf den Ergebnissen wurde sich für die Gitterweite von a = 3 mm entschieden.

Aufgrund der gewählten Gitterweite und der Variation der Balkendurchmesser von d = 400 μm bis d = 1500 μm ergibt sich eine mögliche Porosität (freies Volumen) im Inneren von 37% - 92%. Das sich daraus ergebende Gesamtvolumen für den optimierten Radträger und das

Gewichtseinsparungspotential gegenüber dem Original-Radträger wird in **Kapitel [5.5.4](#page-24-0)** noch genauer diskutiert.

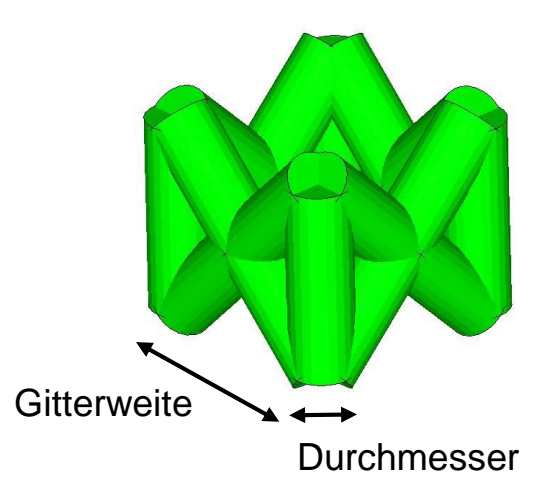

#### <span id="page-23-1"></span>**Abbildung 5.11:** Einheitszelle *f2ccz*

Zusätzlich zu den Zugversuchen mit den unterschiedlichen Gitterweiten und Stegdurchmessern wurden seitens des ILT noch Untersuchungen zu Übergangsstrukturen zwischen Bauteilhülle und Gitterstrukturen durchgeführt, die in anderen Untersuchungen für eine bessere Wärmeabfuhr gesorgt haben [1]. Bei dem Aufbau der Proben mit dem Vergütungsstahl 1.7734 waren die Übergangsstrukturen aber eher schädigend für die Anbindungsfestigkeit der Gitterstrukturen an die Außenhülle, sodass diese im finalen Bauteil nicht berücksichtigt werden.

#### <span id="page-23-0"></span>5.5.3. Bereichseinteilung

Eine Einschränkung, die sich aus der Auslegung mit Einheitszellen bzw. daraus aufgebauten Gitterstrukturen ergibt, ist, dass die Einheitszellen als gesamte Gitterstruktur nur eine Ausrichtung in einem geschlossenen Volumen annehmen können. Um in der Optimierung mehr Möglichkeiten zuzulassen und somit in verschiedenen, auch unterschiedlich belasteten Bereichen, angepasste Orientierungen zu ermöglichen, wurde das Bauteil zusätzlich zu der Einteilung in Außenhülle und Innenvolumen für Mikrostrukturen in acht Bereiche aufgeteilt (**[Abbildung 5.12](#page-24-1)**).

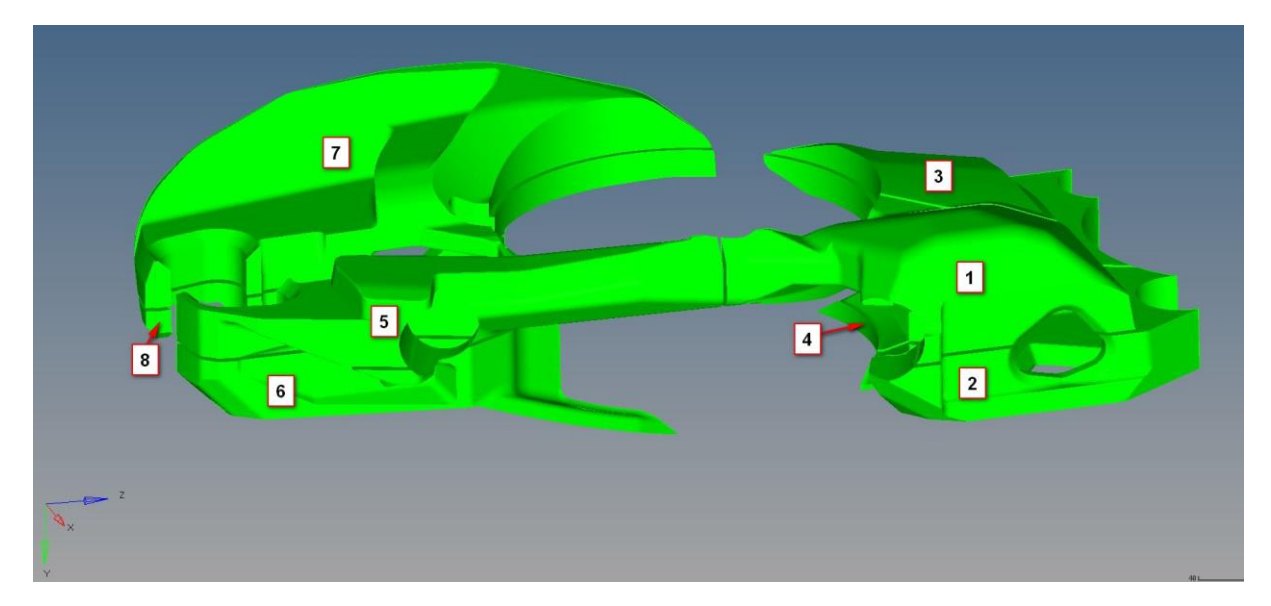

#### <span id="page-24-1"></span>**Abbildung 5.12:** Bereichseinteilung des Innenvolumens

In **[Tabelle 5.1](#page-24-2)** sind die eingeschlossenen Volumina für die acht Bereiche aufgelistet. Diese unterscheiden sich höchstens um den Faktor zwei.

#### <span id="page-24-2"></span>**Tabelle 5.1:** Innenvolumen der acht Bereiche

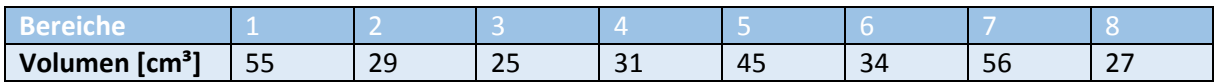

#### <span id="page-24-0"></span>5.5.4. Volumen- und Massenabschätzung

Das übergeordnete Ziel des Projekts ist die Gewichtsreduktion des Radträgers bei belastungsgerechter Auslegung und ausreichender mechanischer Festigkeit. Ein fester Zielwert für die Gewichtsreduktion des optimierten Radträgers wird nicht definiert. Jedoch soll das Leichtbaupotential des neuen Verfahrens klar erkennbar sein. Da eine explizite Optimierung der Masse des Radträgers erst in dem letzten Optimierungsschritt der Balkendurchmesser-Optimierung definiert wird, muss vorher eine Abschätzung stattfinden, inwieweit Volumen und damit Gewicht aufgrund der gewählten Makrostruktur und der möglichen Porosität eingespart werden kann.

Das Volumen des Original-Radträgers beträgt 463 cm<sup>3</sup>. Das Volumen des Topologie-Ergebnisses mit einem Volumenanteil von 10% des Design-Bereichs beträgt ca. 500 cm<sup>3</sup>. Das erhöhte Gewicht wurde absichtlich so gewählt, da in das Bauteilinnere noch die Mikrostrukturen eingebracht werden. Bei der CAD-Umsetzung hat sich nach mehreren Änderungen ein Volumen von 570 cm<sup>3</sup> ergeben, da die "raue" Oberfläche des Topologie-Ergebnisse aufgrund der Tetraeder-Elemente komplett von der CAD-Struktur umschlossen wurde. Durch die definierte Außenhülle mit 1,5 mm Wandstärke ergibt sich für das innere Volumen, also den Design-Bereich der Mikrostrukturen, ein Volumen von 308 cm<sup>3</sup>. Beachtet man die zuvor bestimmte mögliche Porosität von 37% - 92% je nach Ausbildung der Balkendurchmesser, ergibt sich eine realistische Volumen- und damit Gewichtseinsparung von ca. 25%. Das bedeutet, dass pro Radträger eine Masse von ca. m = 1 kg eingespart werden kann.

#### <span id="page-25-0"></span>5.5.5. Orientierung der Einheitszelle in den Bereichen über Metamodelle

Aufgrund der geometrischen Maße und Winkelbeziehungen der *f2ccz*-Einheitszelle und der Fertigungsrestriktion des min. Überhangwinkels ergeben sich für die Orientierungen der drei Winkel um die x-, y- und z-Achse folgende in **[Tabelle 5.2](#page-25-1)** aufgelisteten Grenzwerte, die bei der Optimierung berücksichtigt werden müssen. Dabei beschreibt die z-Achse die Normale zu der Substratplatte bzw. die Aufbaurichtung. Entscheidend sind daher die Restriktionen für die Orientierungen um die x- und y-Achse.

<span id="page-25-1"></span>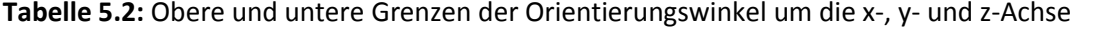

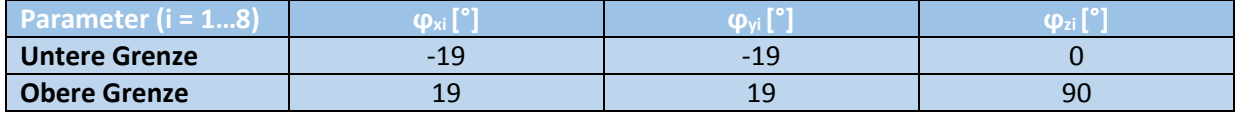

Um Metamodelle mit einer hinreichend genauen Approximationsgüte des realen Bauteilverhaltens und dennoch mit einer akzeptablen Anzahl an Berechnungsdurchläufen zu entwickeln ist ein gut gewählter Versuchsplan (Design of Experiment) essentiell. Das sogenannte Latin Hypercube Sampling (LHS) ist eine gute Wahl, um mit n = 120 Berechnungsdurchläufen für die Entwicklung des Metamodells auszukommen [11]. Dabei werden die Designs, also die Kombination der Design-Parameter so ermittelt, dass sich eine möglichst raumausfüllende Verteilung im N-dimensionalen Raum ergibt [9]. Ein Beispiel für so eine Verteilung ist in **[Abbildung 5.13](#page-25-2)** für die Kombination nur zweier Parameter dargestellt. Dabei sind die Werte für jeden Parameter einzeln gleichverteilt und die Kombination der Parameter so ausgeführt, dass möglichst keine Korrelation der Parameter zu erkennen ist. Das wäre z.B. der Fall, wenn bei einer Erhöhung des Parameters 1 der Parameter 2 ebenfalls gleichmäßig erhöht wird und sich in dem Diagramm eine lineare Beziehung ergibt.

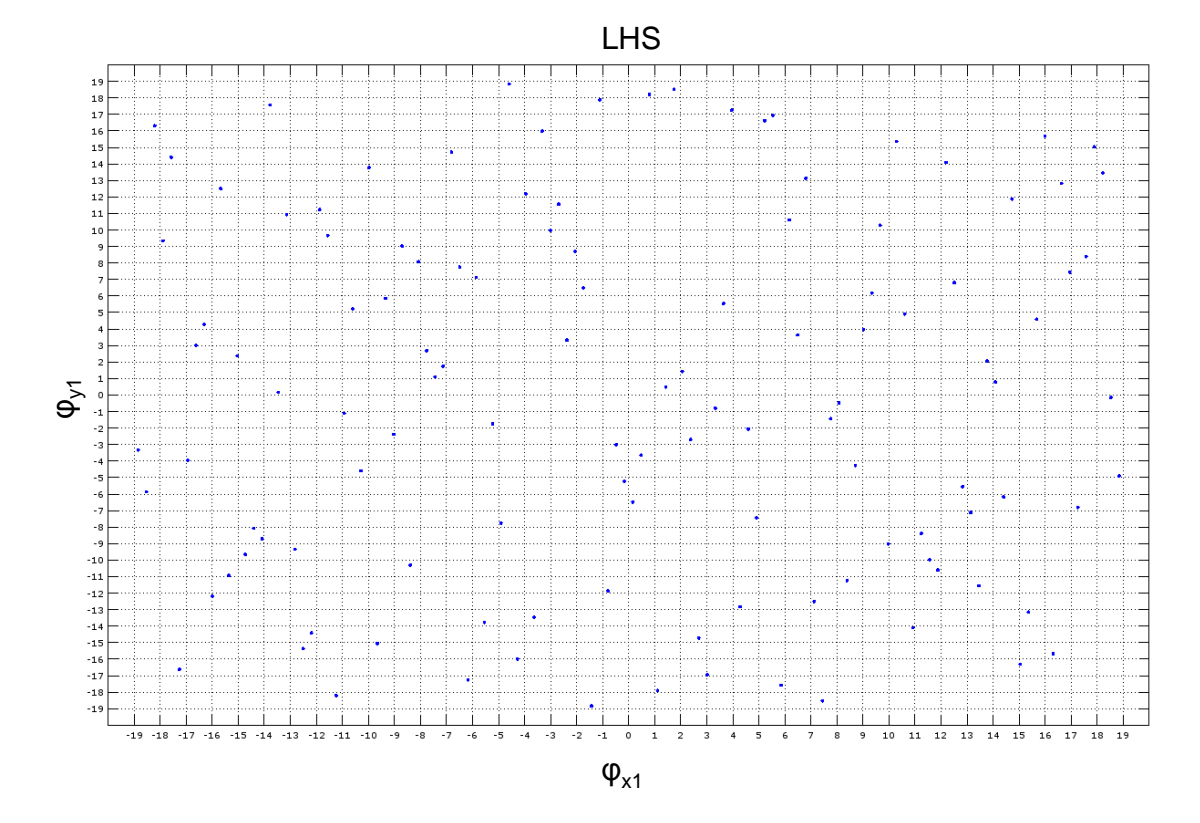

<span id="page-25-2"></span>Seite 26 Schlussbericht ToPoLight M.TEC GmbH **Abbildung 5.13:** Latin Hypercube Sampling (LHS) im zwei-dimensionalen Fall

Für eine gute Prognosefähigkeit des Metamodells sollte der max. Korrelationsfehler bei unter ε <= 0,03 liegen [11]. Bei Einhaltung dieser Bedingung besitzen die einzelnen Parameter so gut wie keine Korrelation. Zur Entwicklung und Bewertung des LHS wurde ein MATLAB -Skript geschrieben, in dem solange ein neues LHS mit den entsprechenden Parametern und Grenzen erzeugt wird bis der max. Korrelationsfehler ε kleiner als 0,03 ist oder eine bestimmte Grenze an Iterationsschleifen erreicht ist. Nach knapp 50 Iterationen wurde ein LHS gefunden, das diese Bedingung erfüllt.

Mit dem so erstellten Versuchsplan können die Designs aufgebaut, also die Gitterstrukturen mit entsprechenden Orientierungen in das Innere des Bauteils eingebracht werden. Die Verbindung zwischen Bauteilhülle und Gitterstrukturen geschieht dabei über einen TIE-Kontakt. Anschließend kann die Zielgröße, in dem Fall also die Verzerrungsenergie, die negativ proportional zur Steifigkeit ist, für alle Designs berechnet werden. Damit ist die Grundlage zur Ermittlung geeigneter Metamodelle zur Optimierung geschaffen, da Zielwerte abhängig von Parametervariationen vorliegen. Eine beispielhafte Darstellung von Metamodellen mit verschiedenen Ansatzfunktionen ist in **[Abbildung 5.14](#page-26-0)** gezeigt. Je nach Verteilung der Systemgrößen und Parameter können unterschiedliche Metamodelle mehr oder weniger gut den realen Zusammenhang abbilden [11]. Die Moving Least Square Methode (MSLM) liefert bei entsprechender Wahl weiterer Fitting-Parameter oft gute Ergebnisse [5]. Weitere Ansätze werden im Folgenden mit ihren Eigenschaften erläutert.

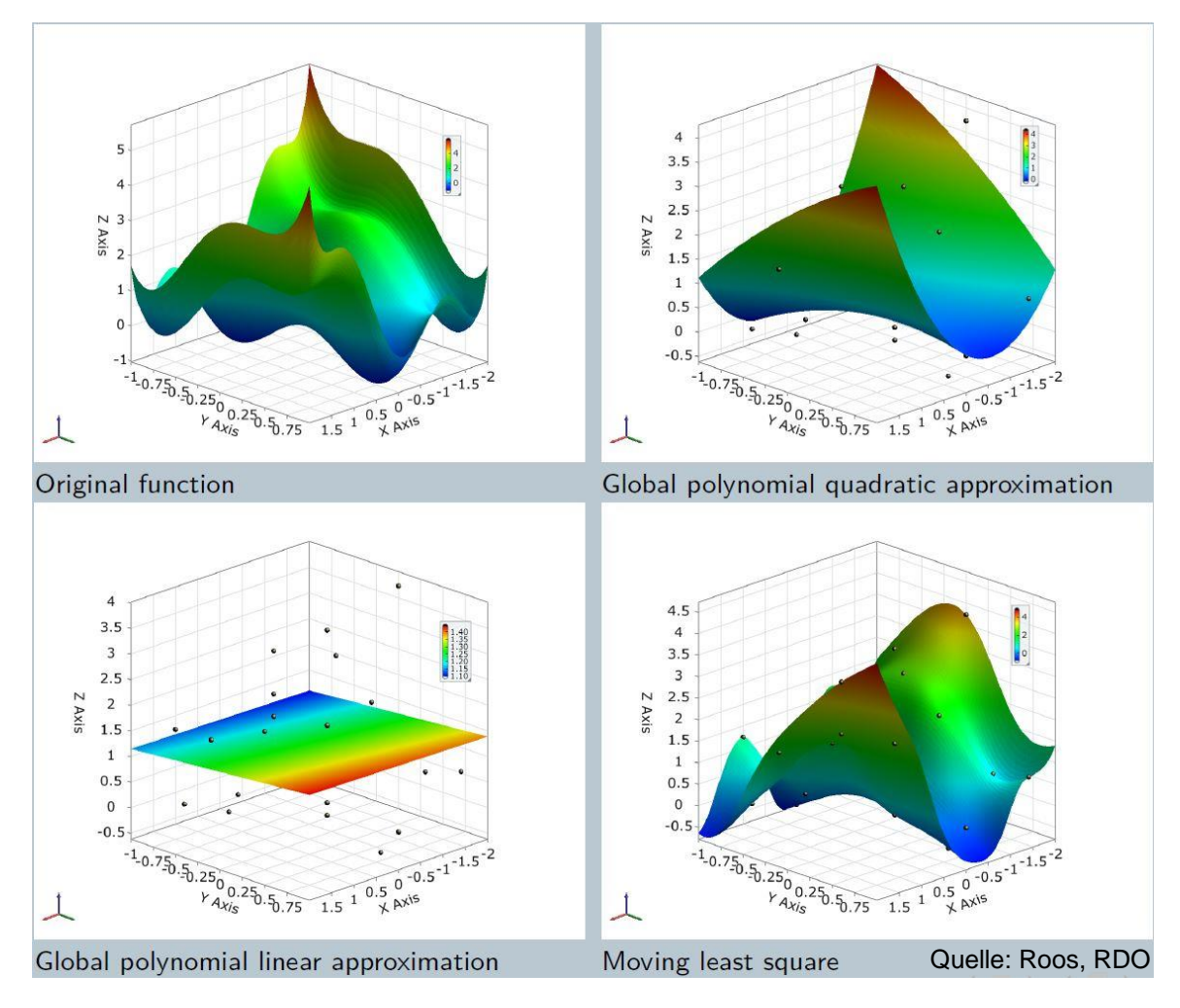

<span id="page-26-0"></span>**Abbildung 5.14:** Beispielhafte Metamodelle aus Versuchspunkten [11]

In der **[Tabelle 5.3](#page-27-0)** sind Ansatzfunktionen von Metamodellen mit ihren spezifischen Vor- und Nachteilen angegeben [12]. Gleiches gilt für einige Optimierungsalgorithmen in **[Tabelle 5.4](#page-27-1)**. Da für die Zielfunktion in Abhängigkeit der Design-Variablen ein nicht-linearer Zusammenhang mit möglichem numerischem Rauschen vermutet wird, wird ein Metamodell mit der MSLM wahrscheinlich die besten Ergebnisse liefern.

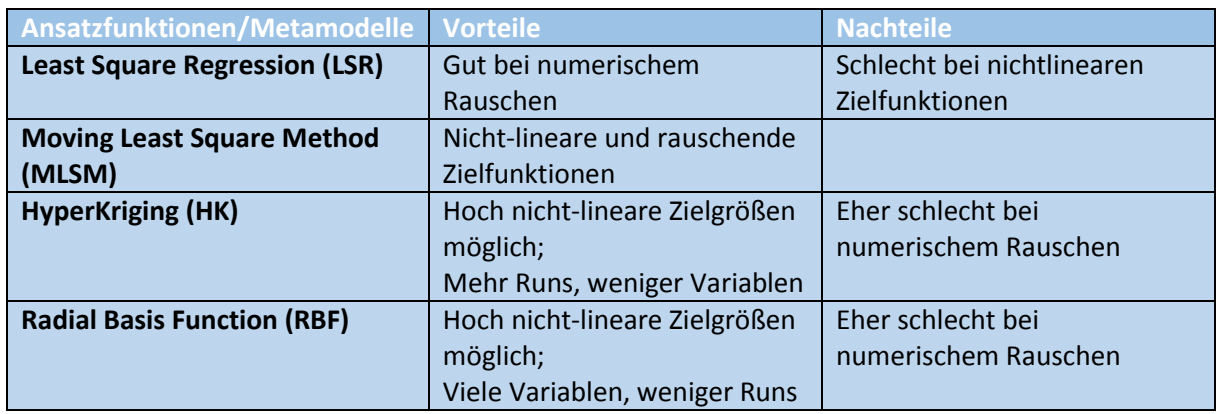

<span id="page-27-0"></span>**Tabelle 5.3:** Ansatzfunktionen von Metamodellen

<span id="page-27-1"></span>**Tabelle 5.4:** Optimierungsalgorithmen

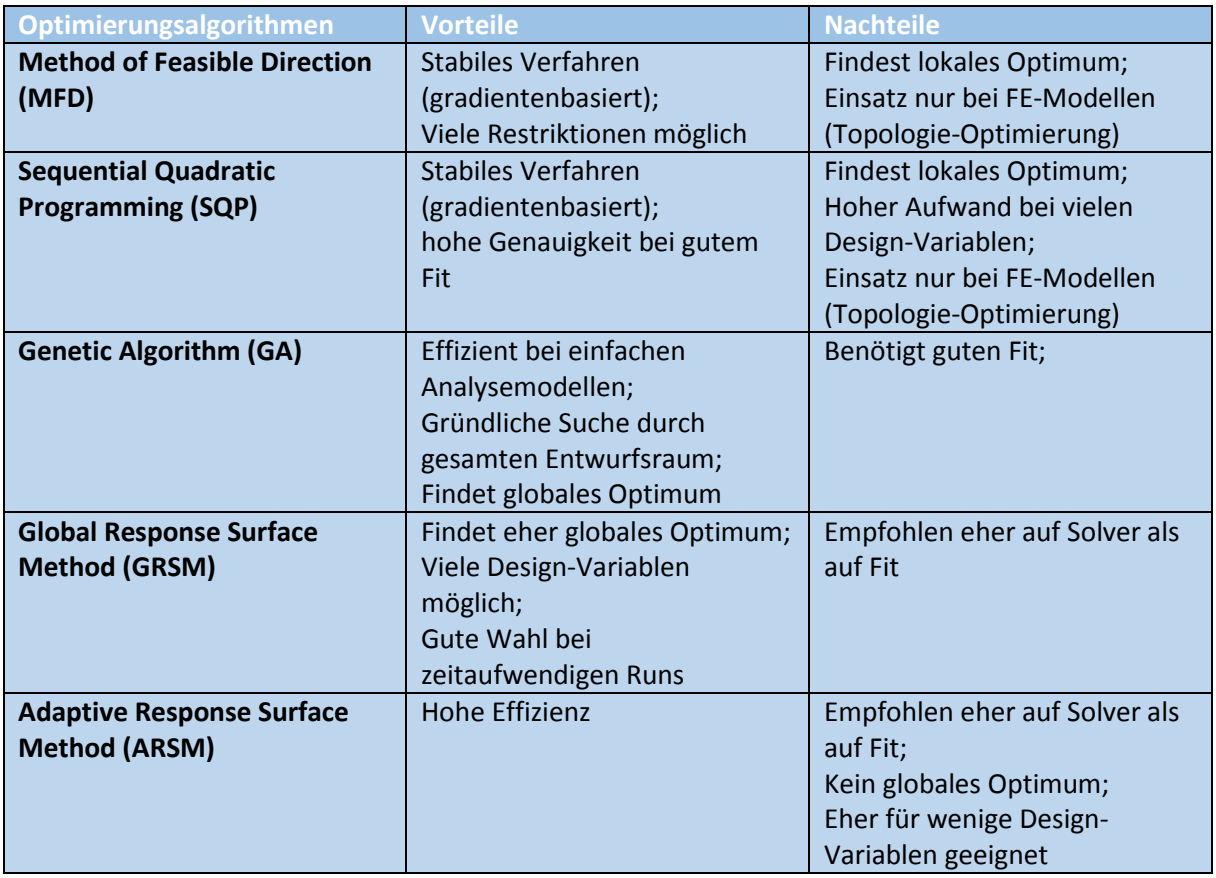

**[Abbildung 5.15](#page-28-0)** zeigt die Werte der Compliance bzw. Verzerrungsenergie über alle 120 Designs des LHS, sowie dem besten Design, das die niedrigste Verzerrungsenergie und somit die höchste Steifigkeit der Gitterstrukturen besitzt. Dieses Design wurde durch ein Metamodell, das basierend auf den 120 LHS Designs und der Moving Least Square Method (MLSM) entwickelt wurde, sowie

einer folgenden Optimierung auf diesem Metamodell mit dem Genetischen Algorithmus (GA), ermittelt. Das Metamodell besitzt dabei ein Gütemaß von  $R^2 = 0.99$  (je näher das Gütemaß an der 1 liegt, desto besser) und bildet für die ausgewerteten Designs eine sehr gute Approximation. Nach der Optimierung wurde für das gefundene Design (Parameterkombination) die Zielgröße wieder mittels FEM berechnet und stellt verglichen mit den 120 Designs des LHS das tatsächlich beste Design dar. Zusätzlich zu der Kombination MLSM als Metamodell und GA als Optimierungsalgorithmus wurden noch andere Kombinationen durchgerechnet, da aufgrund der vorliegenden Daten die Metamodelle sowie die Optimierungen relativ schnell berechnet bzw. durchgeführt werden konnten. Diese Optimierungen lieferten für dieses Optimierungsproblem jedoch schlechtere Ergebnisse als die zuvor genannte Kombination aus MSLM mit GA, sowohl in der Optimierungsrechnung als auch in der FE-Nachrechnung.

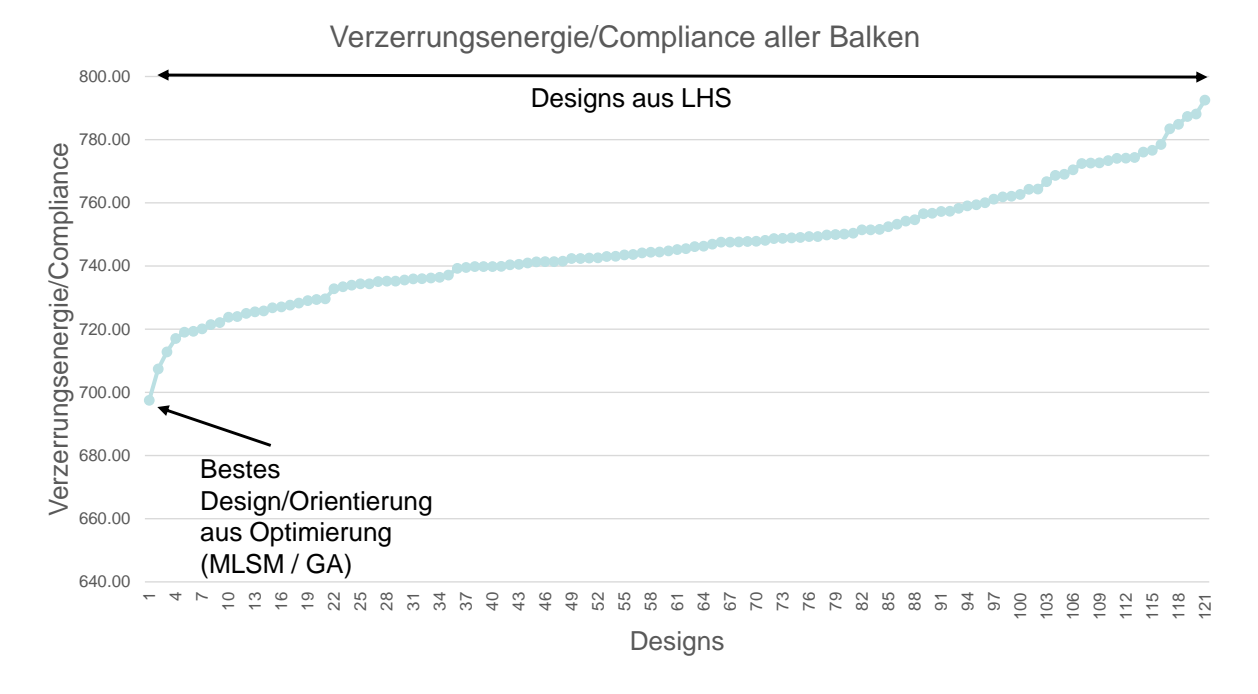

#### <span id="page-28-0"></span>**Abbildung 5.15:** Darstellung der Verzerrungsenergien aller Designs

Die finalen Werte für die Orientierungen in den acht Bereichen ist in **[Tabelle 5.5](#page-29-1)** zu erkennen. Auffällig ist hier, dass manche Parameter nach der Optimierung die definierten Grenzwerte annehmen. Dies bedeutet, dass eine andere Orientierung unter Umständen noch mehr Potential bietet die Steifigkeit zu verbessern. Diese Restriktionen sind jedoch aufgrund der Fertigungsrandbedingung des minimalen Überhangwinkels zwingend erforderlich. Um dieses Potential unter Umständen ausnutzen zu können, könnte das Bauteil eine andere Grundausrichtung in der SLM-Maschine einnehmen. Diese muss jedoch vorher festgelegt werden, um die Grenzwerte anhand der Fertigungsrestriktionen festzulegen.

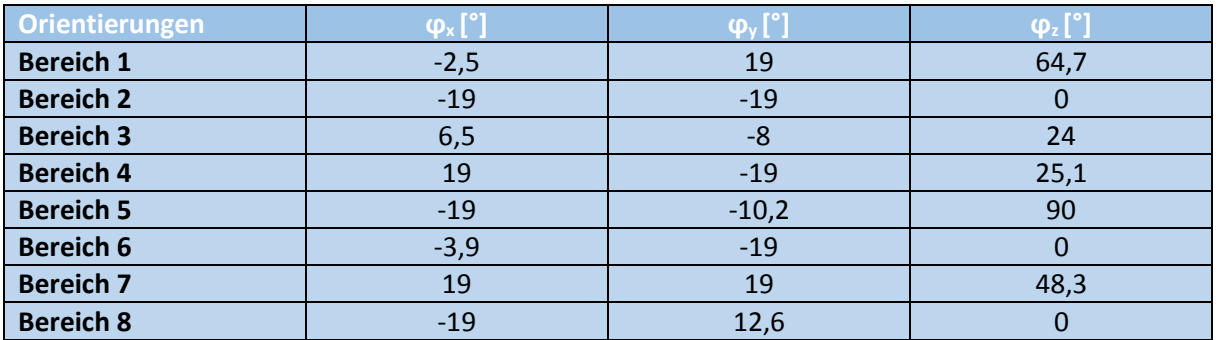

<span id="page-29-1"></span>**Tabelle 5.5:** Finale Orientierungen der Einheitszellen in allen acht Bereichen

**[Abbildung 5.16](#page-29-2)** zeigt den Radträger und die eingebrachten Gitterstrukturen mit optimierten Orientierungen. Transparent sind die Bereiche aus Vollmaterial an den Anbindungspunkten und der Außenhülle dargestellt.

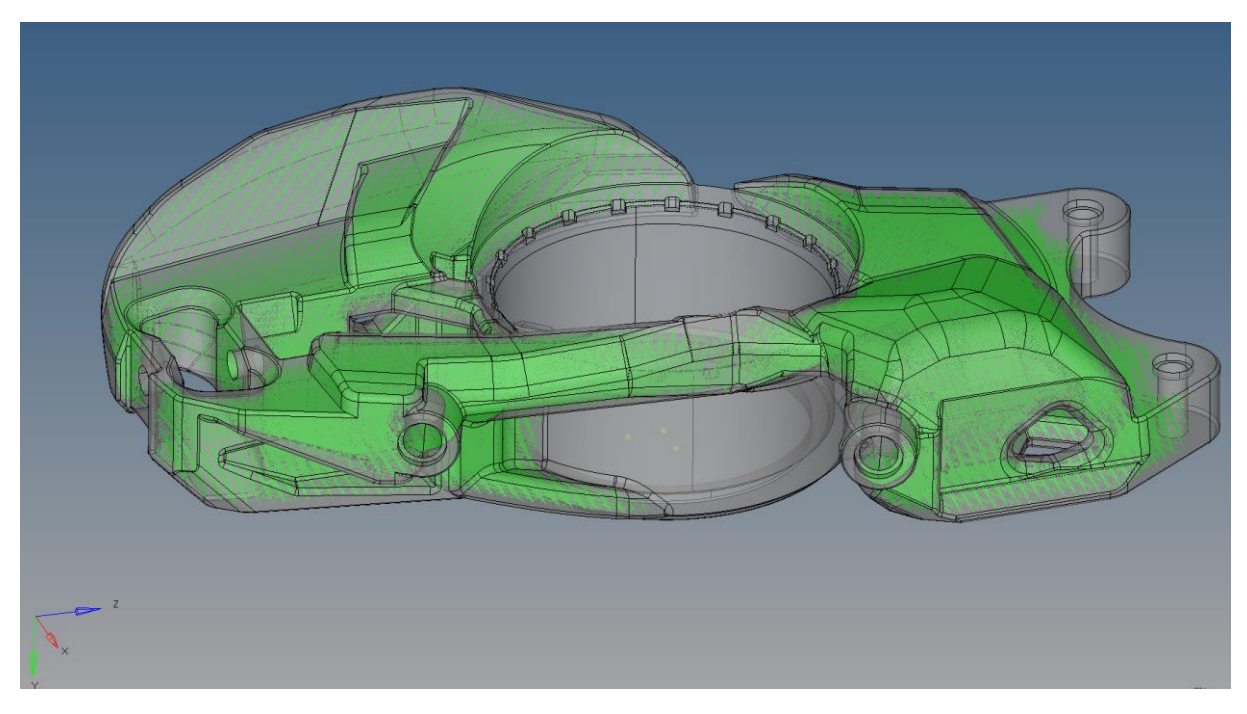

**Abbildung 5.16:** Finale Orientierungen der Gitterstrukturen im Bauteil

## <span id="page-29-2"></span><span id="page-29-0"></span>5.5.6. Lokale Anpassung durch Variation der Balkendurchmesser

Seite 30 Schlussbericht ToPoLight M.TEC GmbH Für die Anpassung der Balkendurchmesser anhand der auftretenden Belastungen wurde im Anschluss eine Size-Optimierung durchgeführt. Dazu wurde ein Tool Command Language (TCL)-Skript entwickelt, das jedem Balken bzw. jedem Balkenende / Anbindungspunkt an weitere Balken eine Design Variable zuordnet, die während der Optimierung in bestimmten Grenzen veränderlich ist (Weiterführende Information zu TCL: [7]). Durch dieses Vorgehen werden sich zudem konische Balken ausbilden. Als Zielfunktion in der Optimierung wird dann die Minimierung des Volumens definiert, um weiteres Leichtbaupotential zu ermöglichen. Als Startwert der Design-Variablen wird dabei ein mittlerer Durchmesser von 1 mm gewählt. Um zusätzlich die Festigkeitskennwerte von SLM-Gitterstrukturen einzuhalten, wird eine Spannungsrestriktion vorgegeben. Andernfalls würden die Balkendurchmesser während der Optimierung die kleinstmöglichen Durchmesser annehmen und

eine ausreichende Festigkeit ist wahrscheinlich nicht mehr gewährleistet. Die benutzten Spannungsgrenzwerte sind aus den Versuchen von Multistegproben seitens des ILT ermittelt worden (siehe **Kapitel [6.1](#page-32-1)**). Da der Optimierungsalgorithmus bei einer gewissen Anzahl an Restriktionen innerhalb eines Optimierungsproblems an seine Grenzen stößt, werden die Balken automatisch in Gruppen unterteilt und die ermittelte Grenzspannung anhand der STRESS-NORM-Methode nach folgender Formel aufgebracht:

$$
\sigma_{NORM} = \left[\frac{1}{n} \sum_{i=1}^{n} \left(\frac{\sigma_i}{\sigma_{bound}}\right)^p\right]^{1/p}
$$

Dabei beschreibt σ<sup>i</sup> die jeweilige *Spannung des i-ten Balkens*, σbound den vorgegebenen *Grenzwert* und p einen *Penalty-Faktor*, der standardmäßig bei 6 liegt und einen Kompromiss aus Stabilität und Genauigkeit der Optimierungsrechnung darstellt. Die Anzahl aller Balken ist n und σ<sub>NORM</sub> die *genormte Spannung*, die auf eins restringiert wird. Durch den hohen Strafwert ist gewährleistet, dass Balken mit zu hohen Spannungen zuerst entsprechend in ihrem Durchmesser vergrößert werden, um die Bedingung zu erfüllen. Zusätzlich zu der Zielfunktion der Massenminimierung und den Spannungsrestriktionen wird noch ein Sicherheitsfaktor gegen Knicken von S = 1,5 vorgegeben. Durch die auftretenden Belastungen und den Sicherheitsfaktor kann somit die kritische Knicklast berechnet werden, die mit einer Änderung des Flächenträgheitsmomentes eingehalten werden kann. Das Flächenträgheitsmoment selbst ist abhängig von den Balkendurchmessern, also den Design-Variablen des Optimierungsproblems, sodass hierdurch ein Knicken oder Ausbeulen vermieden wird. Die kritische Knicklast und das axiale Flächenträgheitsmoment berechnen sich wie folgt:

$$
F_{krit} = \frac{\pi^2}{\beta^2 L^2} EI\ mit\ I = \frac{\pi r^4}{4}
$$

Dabei ist E der *E-Modul*, L die *Balkenlänge* und β der *Knicklängenbeiwert*. Die Knicksicherheit wird zudem der Grund sein, warum einige Balken nicht den minimal möglichen Durchmesser annehmen, obwohl sie sich nicht an der möglichen Spannungsgrenze befinden.

Das Histogramm in **[Abbildung 5.17](#page-31-0)** zeigt die Anzahl der Balken in einem bestimmten Intervall der Stegradien, wobei die Zahl auf der Abszisse die obere Grenze des Bereichs angibt. Nach der Optimierung nimmt der größte Teil der Balken Radien zwischen r = 0,5 mm – 0,55 mm und Radien zwischen r = 0,2 mm – 0,25 mm an. In den Intervallen dazwischen werden auch noch einige Balken ausgebildet. Balken mit Stegradien zwischen  $r = 0.55$  mm und  $r = 0.75$  mm sind eher gering.

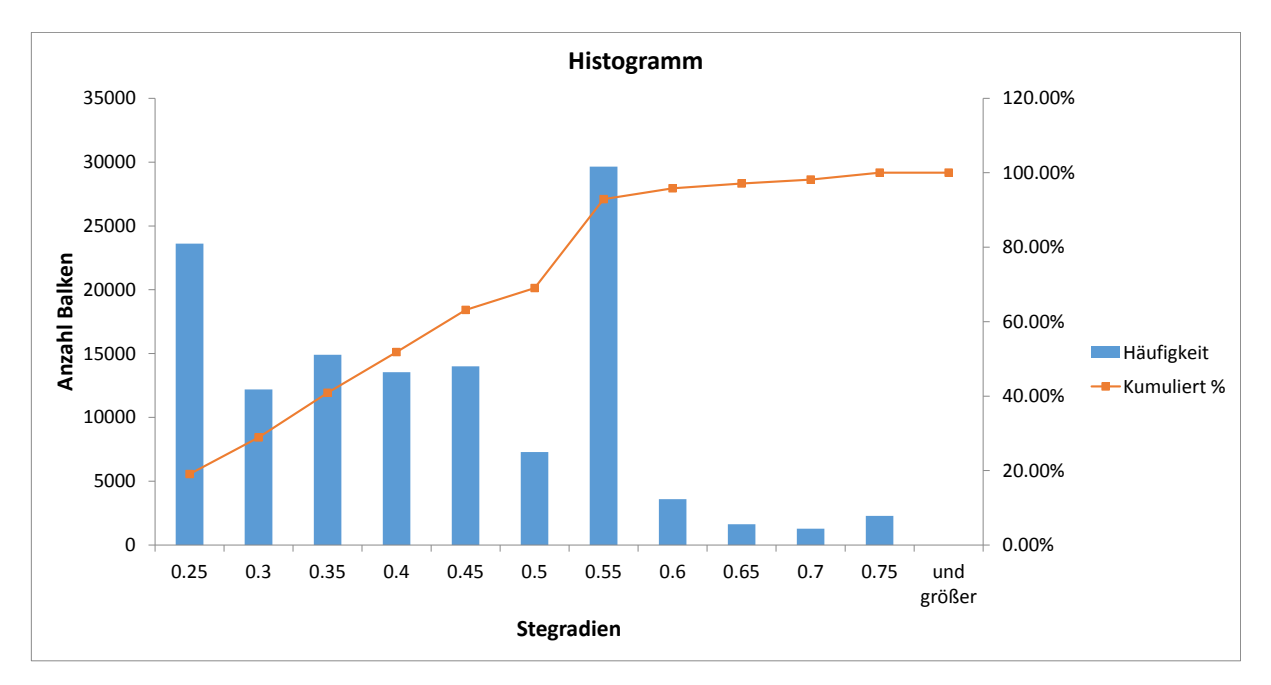

<span id="page-31-0"></span>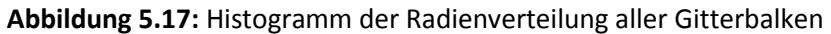

Die im Zuge der Optimierung für den letzten Iterationsschritt berechneten maximalen vonMises-Spannungen und Dehnungen der Bauteilhülle, sowie der Gitterstrukturen sind für alle Lastfälle in **[Tabelle 5.6](#page-31-1)** dargestellt. Die Optimierung findet statisch unter der Small Displacement Theory (Theorie der kleinen Verschiebungen) statt. In der noch folgenden FE-Nachrechnung mit der Large Displacement Theory und nicht-linearer Geometrie ergeben sich leicht andere Werte, die im folgenden **Kapitel [6.2](#page-36-0)** gezeigt werden und mit denen eine bessere Aussage über die Festigkeit möglich ist.

| Lastfall                   | <b>Bauteilhülle:</b> | Gitterstruktur:       | <b>Bauteilhülle:</b> | Gitterstruktur: |
|----------------------------|----------------------|-----------------------|----------------------|-----------------|
|                            | max. vonMises-       | max. vonMises-        | max. vonMises-       | max. vonMises-  |
|                            | Spannung [MPa]       | <b>Spannung [MPa]</b> | Dehnung [%]          | Dehnung [%]     |
| <b>LC1: Vollbremsung</b>   | 853                  | 677                   | 0,47                 | 0,56            |
| LC2: Kurve                 | 780                  | 680                   | 0,43                 | 0,57            |
| LC3: Kurve+Bremse          | 631                  | 426                   | 0,35                 | 0,36            |
| <b>LC4: Beschleunigung</b> | 51                   | 28                    | 0,028                | 0,023           |
| LC5: Beschl.+Kurve         | 520                  | 452                   | 0,29                 | 0,38            |
| <b>LC6: Vertikalstoß</b>   | 237                  | 129                   | 0,13                 | 0,11            |

<span id="page-31-1"></span>**Tabelle 5.6:** Maximale vonMises-Spannungen und Dehnungen des Radträgers aller sechs Lastfälle

# <span id="page-32-0"></span>6. Datenaufbereitung und Validierung mittels FEM

## <span id="page-32-1"></span>6.1. Materialmodelle und –versuche (AP230)

Zur Ermittlung von Materialdaten für SLM-Vollmaterial (Bauteilhülle) und SLM-Gitterstrukturen (Mikrostrukturen im Inneren) für den Vergütungsstahl 1.7734 hat das ILT Zugversuche durchgeführt. Basierend auf den Ergebnissen wurden linear-elastische Materialmodelle für die FE-Nachrechnung aufgebaut, um das komplexe Materialverhalten der Gitterstrukturen mit einfachen Modellen approximieren und nachbilden zu können. Zudem wurden in den Versuchen die Grenzwerte für Spannungen und Dehnungen für Vollmaterial und Gitterstrukturen bei unterschiedlichen Aufbaurichtungen bestimmt. Die Spannungsgrenzwerte wurden bereits bei der Optimierung berücksichtigt.

Für die mechanischen Kennwerte des Vollmaterials haben sich je nach Aufbaurichtung unterschiedliche Werte ergeben, die teils relativ starken Streuungen unterliegen. Für die Zugfestigkeit R<sub>m</sub> und die Streckgrenze R<sub>p0,2</sub> haben sich für alle Aufbaurichtungen und mit Beachtung der Streuung höhere Grenzwerte ergeben als bei dem standardmäßigen 1.7734-Vergütungsstahl. Für die Streckgrenze liegen die Werte des SLM-Vollmaterials zwischen  $R_{00.2} = 1100$  MPa bis  $R_{p0,2}$  = 1150 MPa im Vergleich zu  $R_{p0,2}$  = 1010 MPa des 1.7734-Referenzmaterials. Bei der Zugfestigkeit variieren die Werte zwischen  $R_m = 1150$  MPa und  $R_m = 1250$  MPa, wobei die Zugfestigkeit bei dem Referenzmaterial  $R_m = 1106$  MPa beträgt. Als Spannungsgrenze wird für das SLM-Vollmaterial daher  $R_{p0,2}$  = 1100 MPa gewählt. Der E-Modul liegt nahe an dem Referenzmaterial mit E = 206 GPa, wobei dieser bei liegender Aufbaurichtung noch höhere Werte annimmt. Bei 45°- Aufbaurichtung sind hohe Streuungen zu erkennen, wobei nur eine Probe einen Ausreißer nach unten darstellt. Für die Berechnungen wird ein E-Modul von E = 200000 N/mm² gewählt, da dieser Wert bis auf den Ausreißer eher die untere Grenze darstellt und somit zur sicheren Seite abgeschätzt wird. Für die Querkontraktion wurde sich an den typischen Wert von Stahl mit ν = 0,3 orientiert. Signifikante Unterschiede des SLM-Vollmaterials zu dem Referenzmaterial sind bei der Bruchdehnung A<sub>5</sub> zu erkennen. Die Bruchdehnung beträgt beim Referenzmaterial A<sub>5</sub> = 16,5%. Bei dem liegenden Aufbau des SLM-Vollmaterials werden hier akzeptable Werte zwischen A $5 = 6\%$  und A<sup>5</sup> = 12% erreicht. Bei den Proben mit stehender und 45 Grad-Aufbaurichtung liegen jedoch stark reduzierte Bruchdehnungen von  $A_5 = 0.5\%$  bis  $A_5 = 2.5\%$  infolge der verfahrensspezifischen Versprödung vor.

Zur Bestimmung der Materialmodelle für SLM-Gitterstrukturen wurden Zugprobekörper aufgebaut, die sich in massive Bereiche aus SLM-Vollmaterial sowie einem mittleren Bereich mit eingebrachten *f2ccz*-Gitterstrukturen aufteilen. In **[Abbildung 6.1](#page-33-0)** ist ein Gitterzugprobekörper mit 5 mm Gitterweite dargestellt. In dem mittleren Bereich der Probe wurden entsprechend 27 Einheitszellen (drei in jede Raumrichtung) periodisch angeordnet. Die Querbohrungen dienen zum Einspannen in der Zugmaschine. Ausgewertet werden die aufgezeichnete Kraft und die Längenänderung im Bereich der Gitterstruktur. Anschließend werden diese Werte in ein Spannungs-Dehnungs-Diagramm überführt.

# Querbohrung

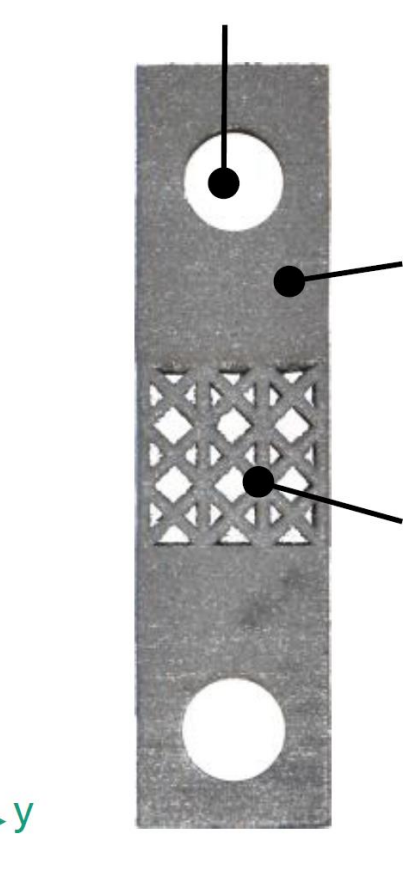

Z

# **Massiver Bereich**

# $f_2ccz$  – Gitterstruktur

<span id="page-33-0"></span>**Abbildung 6.1:** Gitterzugprobekörper (5 mm Gitterweite)

In **[Abbildung 6.2](#page-34-0)** ist das FE-Modell dargestellt, das die realen Gitterzugproben-Versuche abbildet. Die Maße der Proben mit Stegdurchmesser d = 400 μm betragen *HxBxT*: 65 mm x 9,4 mm x 9,4 mm, die Proben mit Stegdurchmesser d = 1000 μm haben die Maße *HxBxT*: 65 mm x 10 mm x 10 mm. Die Proben teilen sich auf in einen Teil aus SLM-Vollmaterial, in denen sich die Bohrungen zur Einspannung in die Zugprüfmaschine befinden, und einem würfelförmigen Bereich, in dem die Einheitszelle *f2ccz* periodisch angeordnet ist. Es wurden die Versuche für die Gitterstrukturen mit einer Gitterweite von a = 3 mm und Stegdurchmessern von d = 400 μm sowie d = 1000 μm nachgebildet. Eine Bohrung wurde dabei fixiert und auf die andere schrittweise die entsprechende Zugkraft aufgebracht. Ausgewertet wurde die resultierende Längenänderung der Gitterstruktur durch Mittelwertbildung einiger Messpunkte. Zur Ermittlung der Dehnung wurde die Längenänderung auf die Ausgangshöhe bezogen. Zur Berechnung der Spannung wurde die Kraft auf die Bruchfläche der Gitterstruktur bezogen. Für den Bereich des SLM-Vollmaterials und für die Gitterstrukturen wurde zu Beginn der FE-Versuchsnachrechnungen mittels ABAQUS jeweils das linear-elastische Material der Versuche aus SLM-Vollmaterial zugewiesen [13].

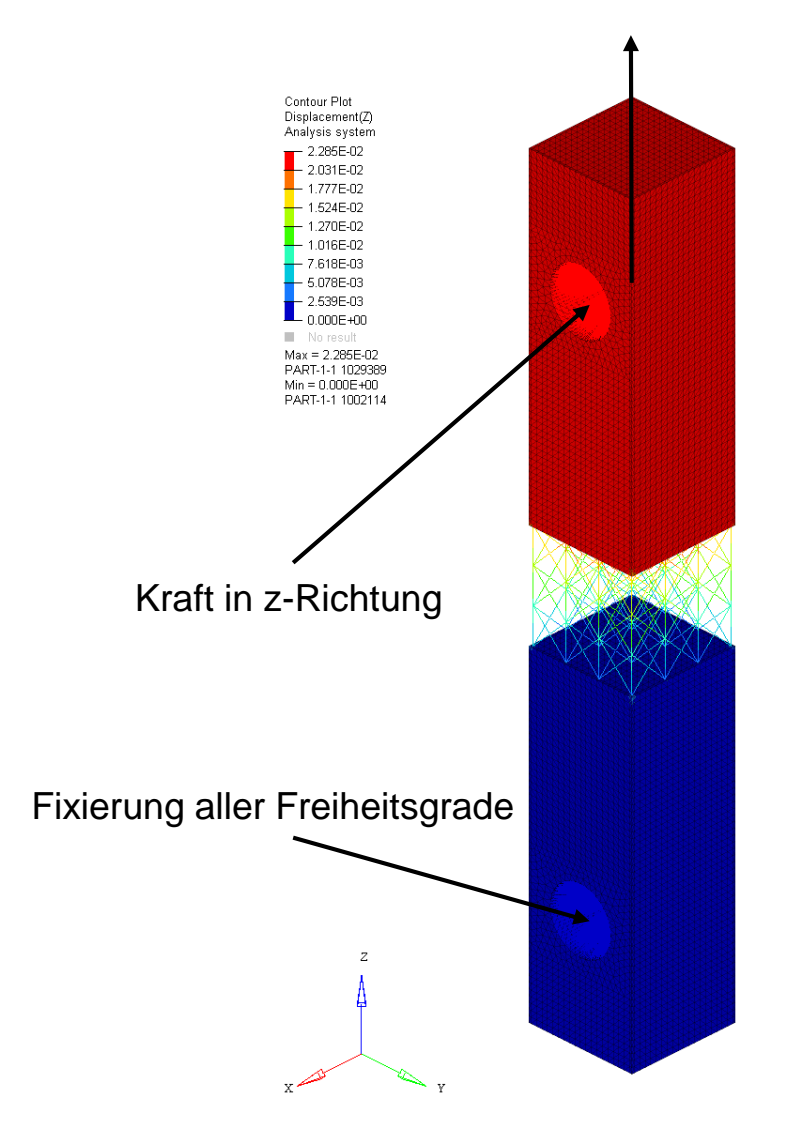

<span id="page-34-0"></span>**Abbildung 6.2:** FE-Modell des Gitterzugprobekörpers (3mm Gitterweite)

In **[Abbildung 6.3](#page-35-0)** und **[Abbildung 6.4](#page-35-1)** sind die Spannungs-Dehnungs-Kurven für die Versuchsproben sowie der FEM-Auswertung für eine Gitterweite von a = 3 mm und einem Stegdurchmesser von d = 400 μm bzw. d = 1000 μm aufgetragen. Für die FEM-Probe wurde ein linear-elastisches Materialmodell gewählt, da die Spannungen im Bauteil unter der Streckgrenze liegen sollen. Der zackige Verlauf und der Abfall der Kurven von den realen Proben ist darin begründet, dass einzelne Stege brechen und sich die Spannung jeweils auf die volle Bruchfläche bezieht und nicht auf die real tragenden Querschnittsflächen. Für die Gitterproben mit Stegdurchmesser d = 1000 μm bildet das Materialmodell eine gute Näherung der Versuchsproben. Bei der Variante mit Stegdurchmesser d = 400 μm schätzt das Materialmodell die Steifigkeit zu hoch ab, sodass in der FE-Nachrechnung zusätzlich zu dem hier gewählten E-Modul von E = 200000 N/mm<sup>2</sup> ein um den Faktor f = 0,8 reduzierter E-Modul zur Absicherung für die Berechnung genutzt wird.

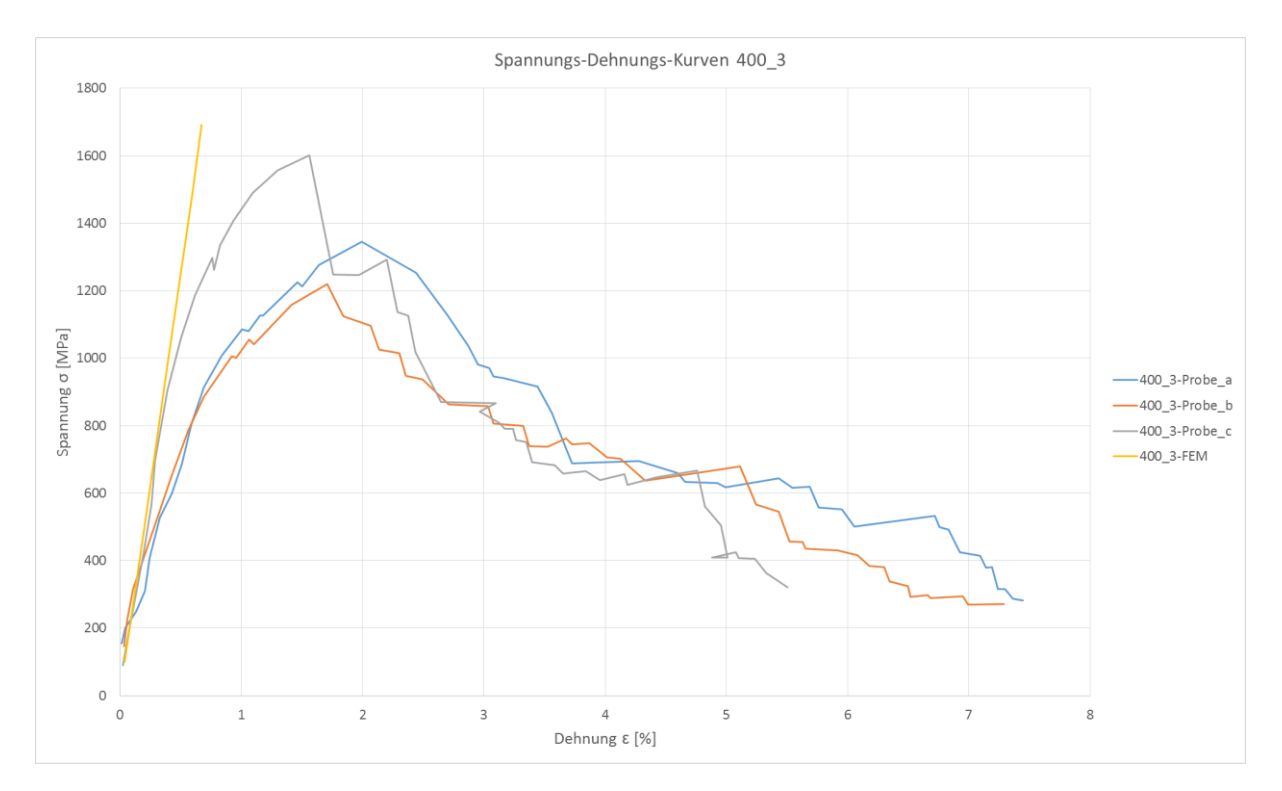

<span id="page-35-0"></span>**Abbildung 6.3:** Materialkurve der Proben mit Stegdurchmesser 400 μm

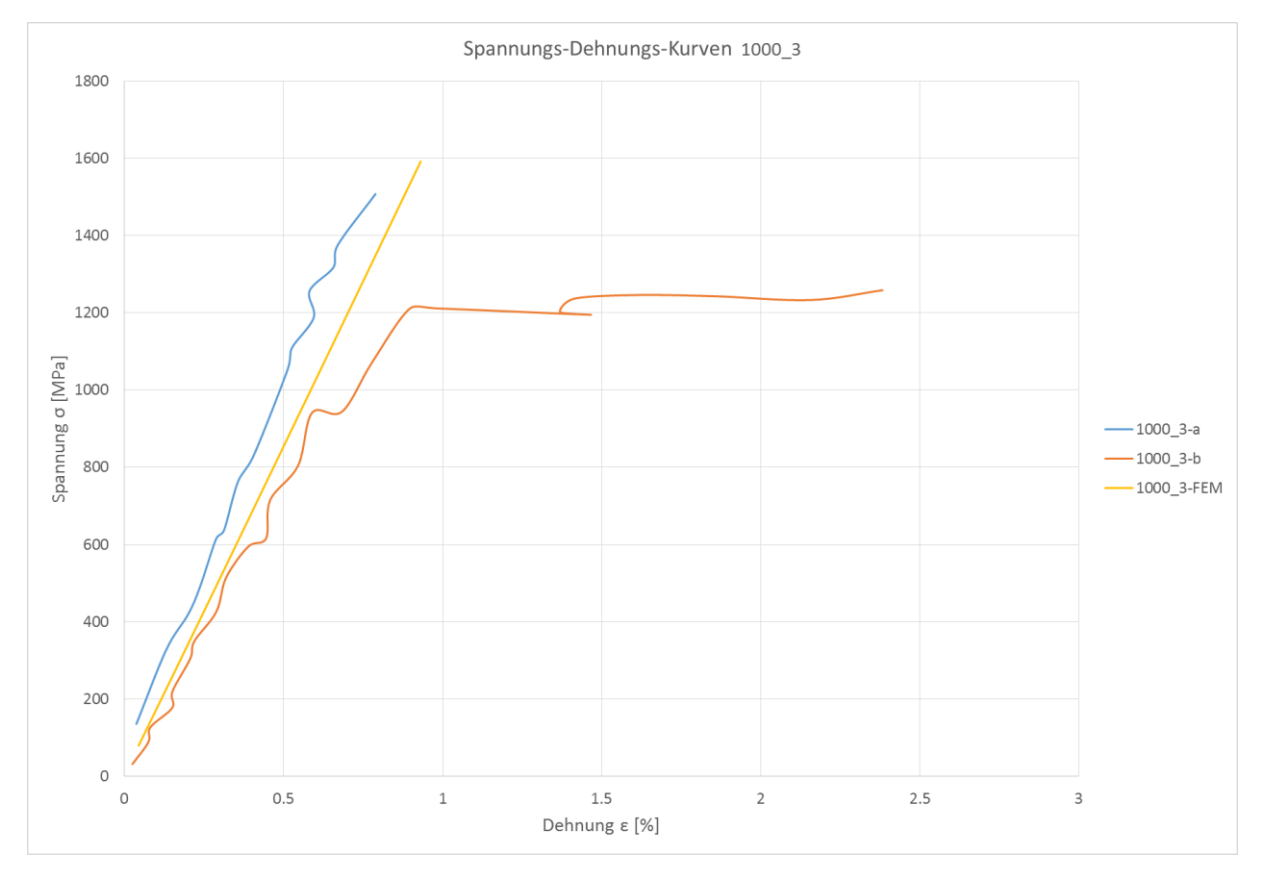

<span id="page-35-1"></span>**Abbildung 6.4:** Materialkurve der Proben mit Stegdurchmesser 1000 μm

## <span id="page-36-0"></span>6.2. FE-Nachrechnung

In der **[Abbildung 6.5](#page-36-1)** sind links die vonMises-Spannungen der Mikrostrukturen und rechts die vonMises-Spannungen der Außenhülle über die Envelope-Funktion (Maximalwerte über alle Lastfälle) bei einer geometrisch nicht-linearen Rechnung mit Large Displacement Theory dargestellt. Diese sind auf σ = 200 MPa skaliert, sodass höhere Spannungen in rot eingefärbt sind. Der bei der Berechnung zugrunde liegende E-Modul beträgt E = 200000 N/mm². Der Maximalwert für die Spannungen in den Balkenelementen beträgt **σ = 590 MPa** und in der Außenhülle **σ = 722 MPa**. Die in den Versuchen ermittelten Grenzwerte werden somit eingehalten. Bei einer Nachrechnung mit einem auf E = 160000 N/mm² abgeminderten E-Modul (siehe vorheriges Kapitel) wurden ebenfalls die Grenzwerte nicht überschritten.

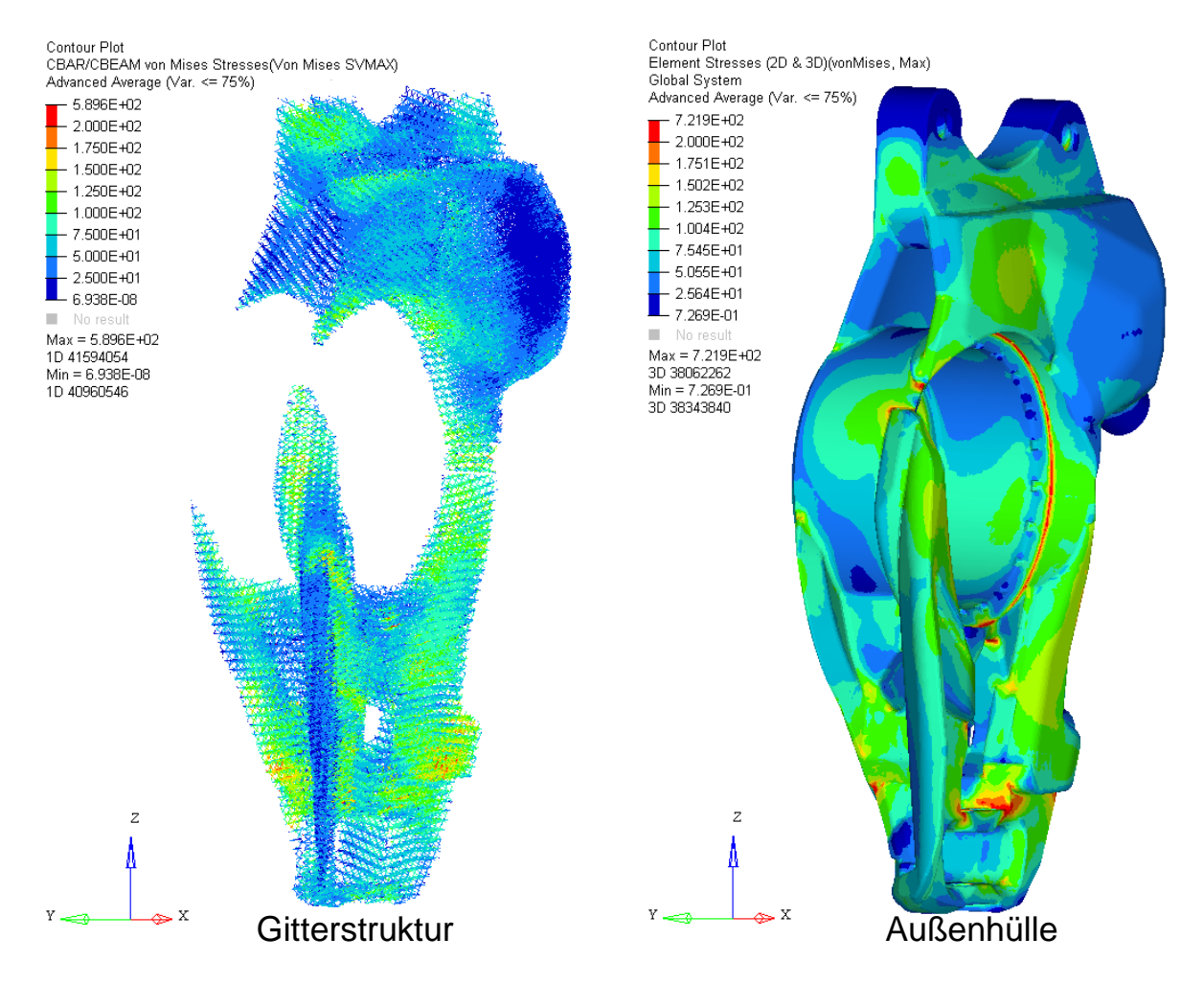

<span id="page-36-1"></span>**Abbildung 6.5:** Spannungsauswertung der Gitterstruktur und Außenhülle mit Envelope-Funktion

In der **[Abbildung 6.6](#page-37-1)** sind links die vonMises-Dehnungen der Mikrostrukturen und rechts die vonMises-Dehnungen der Außenhülle über die Envelope-Funktion (Maximalwerte über alle Lastfälle) bei einer geometrisch nicht-linearen Rechnung mit Large Displacement Theory dargestellt. Diese sind auf ε = 0,1% skaliert, sodass höhere Dehnungen in rot eingefärbt sind. Der bei der Berechnung zugrunde liegende E-Modul beträgt E = 200000 N/mm². Der Maximalwert für die Dehnungen in den Balkenelementen beträgt **ε = 0,26%** und in der Außenhülle **ε = 0,31%**. Die in den Versuchen ermittelten Grenzwerte werden somit eingehalten. Bei einer Nachrechnung mit einem auf E = 160000 N/mm² abgeminderten E-Modul (siehe vorheriges Kapitel) wurden ebenfalls die Grenzwerte nicht überschritten.

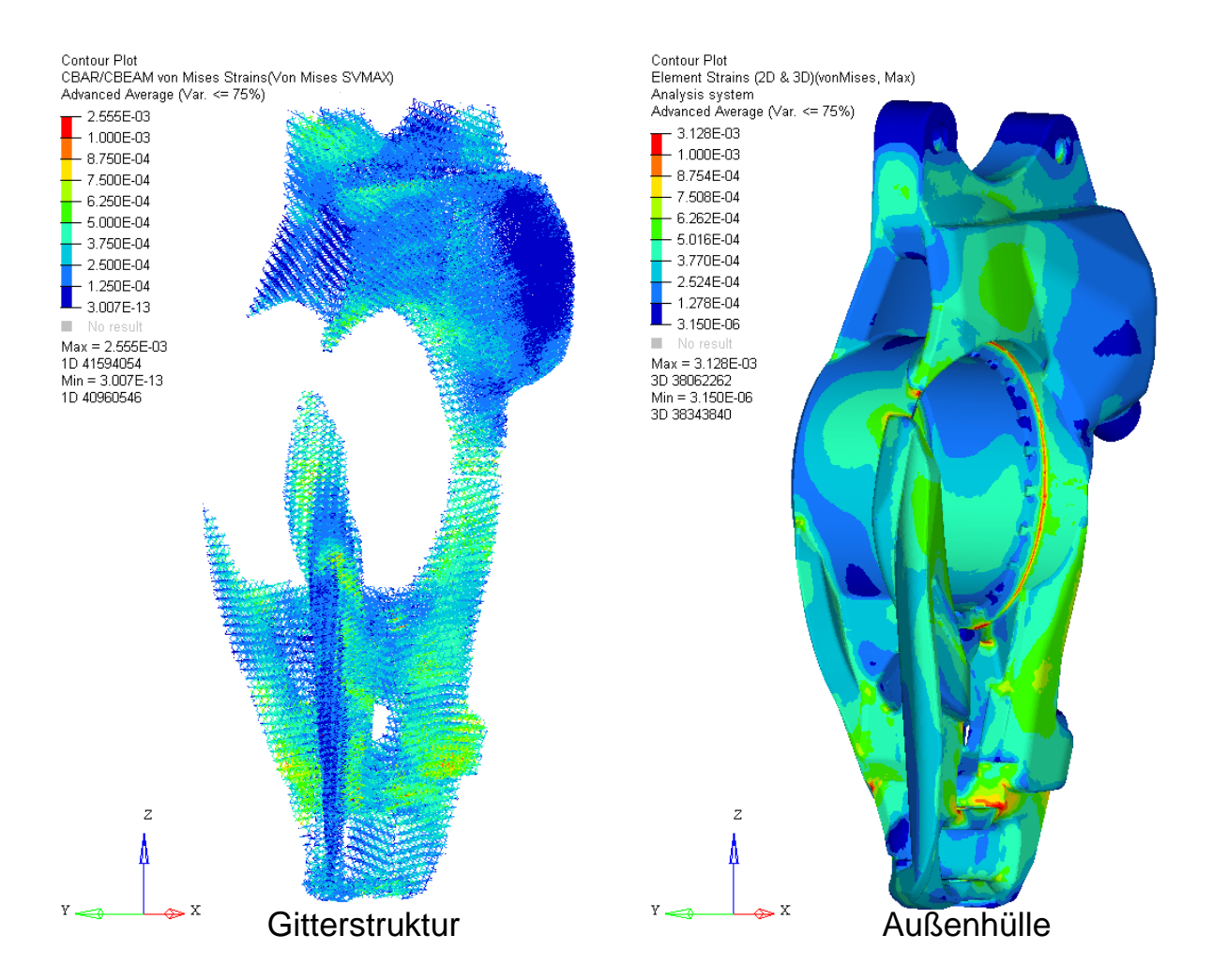

<span id="page-37-1"></span>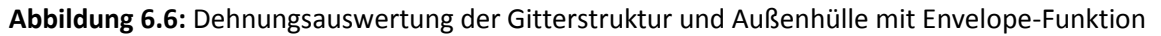

# <span id="page-37-0"></span>6.3. Aufbereitung der Daten für den SLM-Prozess

Für die Aufbereitung und Erstellung des Schichtmodells im Build Processor der SLM-Anlage seitens des ILT wird der optimierte Radträger als Rohteil, die Innenflächen zur Abgrenzung der Außenhülle zum Innenvolumen sowie die eingebrachten Gitterstrukturen von M.TEC in dem Datenformat \*.mxp aufbereitet und zur Verfügung gestellt. Die Datenlieferung in diesem Format erspart vor allem die Umwandlung der Balken mit den entsprechenden Durchmesserinformationen in das STL-Format. Die Generierung des Oberflächen-Dreiecksnetzes dauert bei der hier vorliegenden Anzahl an Balken und bei einer ausreichenden Genauigkeit bzw. Auflösung der Dreieckselemente sehr lange bzw. kann sogar den zur Verfügung stehenden Arbeitsspeicher (RAM) übersteigen, sodass die Umwandlung abgebrochen wird. Ein Modell mit geringer Genauigkeit konnte erzeugt werden, jedoch kam es hier zu Problemen bei der Aufbereitung der Schichtinformationen. Die Balken-Informationen können deshalb im Build Processor direkt aus der \*.mxp-Datei verarbeitet werden. Per boole'sche Operationen können die einzelnen Geometrien dann zusammengeführt werden und daraus das Schichtmodell aufgebaut werden. Für die nötige Endbearbeitung im Bereich der Funktionsflächen muss der Radträger außerdem geometrisch leicht modifiziert werden.

**[Abbildung 6.7](#page-38-1)** zeigt die für den SLM-Prozess angepasste Außenhülle des optimierten step-1 Radträgers. Die Bohrungen zur Anbindung an den Bremssattel und die Querlenker bzw. Konsole sind geschlossen, zudem sind an diesen Stellen Offsets zur Endbearbeitung aufgebracht worden. Außerdem wurden die Aussparungen an der Nabe geschlossen und die Funktionsflächen ebenfalls mit einem Offset versehen. Zum Einspannen wurden weiterhin drei Laschen an dem Radträger angebracht, die später wieder entfernt werden. Als letztes wurden noch Verrundungen zwischen den Offsetflächen und den Ursprungsflächen eingebracht, um Kerbwirkung zu vermeiden.

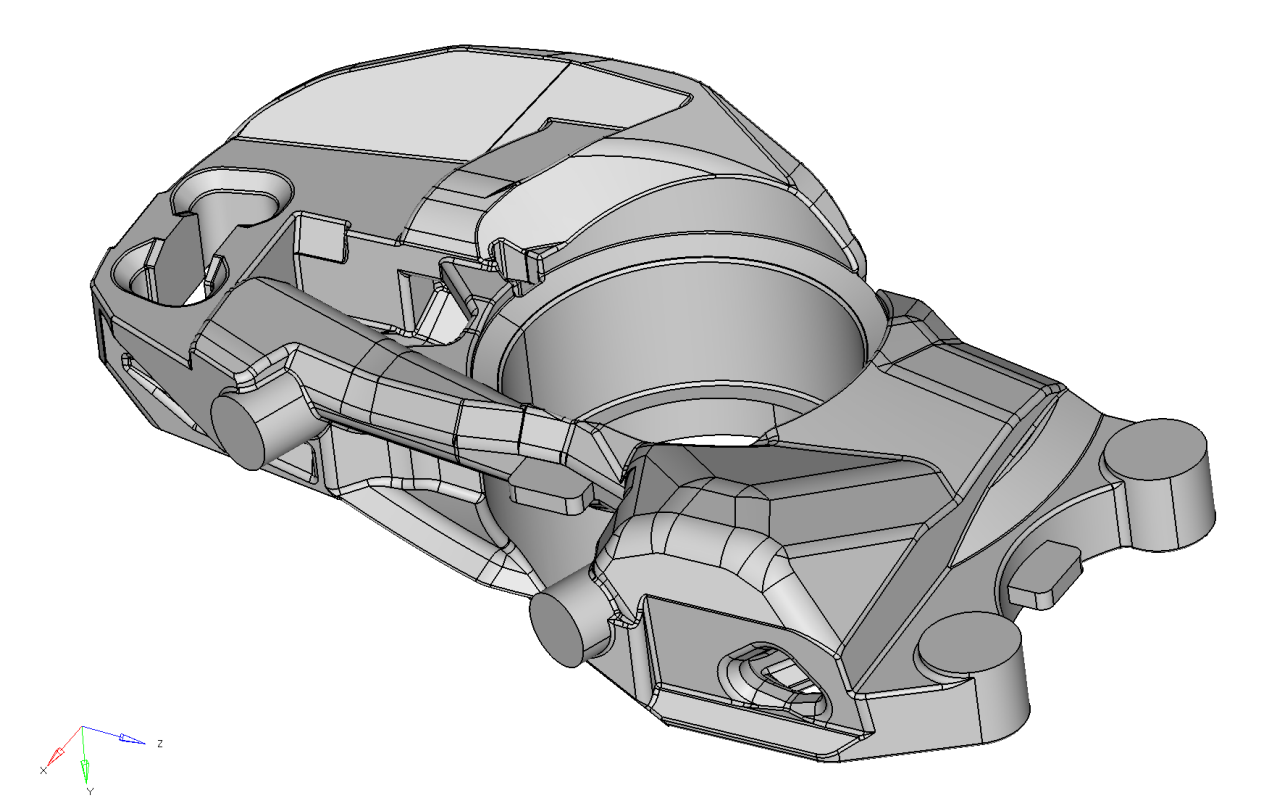

**Abbildung 6.7:** Optimierter Radträger als Rohteil für den SLM-Prozess

# <span id="page-38-1"></span><span id="page-38-0"></span>6.4. Gegenüberstellung Simulation / Messungen

Der Radträger wurde am ILT im SLM-Verfahren aufgebaut und von der Firma CP autosport in den Bereichen der Funktionsflächen endbearbeitet. In Abbildung 7.8 ist ein Bild des aufgeschnittenen Radträgers dargestellt, in dem die innere Mikrostruktur zu sehen ist. Die Firma CP autosport führte auf einem im Rahmen dieses Forschungsvorhaben neu entwickelten Prüfstand die zur Strukturoptimierung festgelegten mechanischen Bauteilprüfungen durch. Hierbei ergab sich, dass der Radträger alle Belastungen ohne erkennbare Schäden ertragen konnte. Auch eine Erhöhung der Last um einen Faktor 2 führte zu keine Versagen des Bauteils. Zusätzlich zu den statischen Lasten, die in der Strukturoptimierung zu Grunde gelegt wurden, wurden von der CP autosport auch dynamische Messungen an dem Radträger durchgeführt. Auch hierbei kam es zu keiner Schädigung des Radträgers.

Durch diese Messungen wurden die Simulationsrechnungen bestätigt, in denen sich Materialbelastungen ergeben haben, die noch deutlich unter den Versagensgrenzen des Materials gelegen haben. Daher wird noch ein größeres Potential gesehen die Masse des Radträgers weiter zu reduzieren. Hierbei wird das größte Potential in der Reduzierung der Wanddicke der Außenkontur

vermutet. Diese wurde im Rahmen des Projektes u.a. durch die Fertigungsrestriktionen auf 1,5 mm festgelegt.

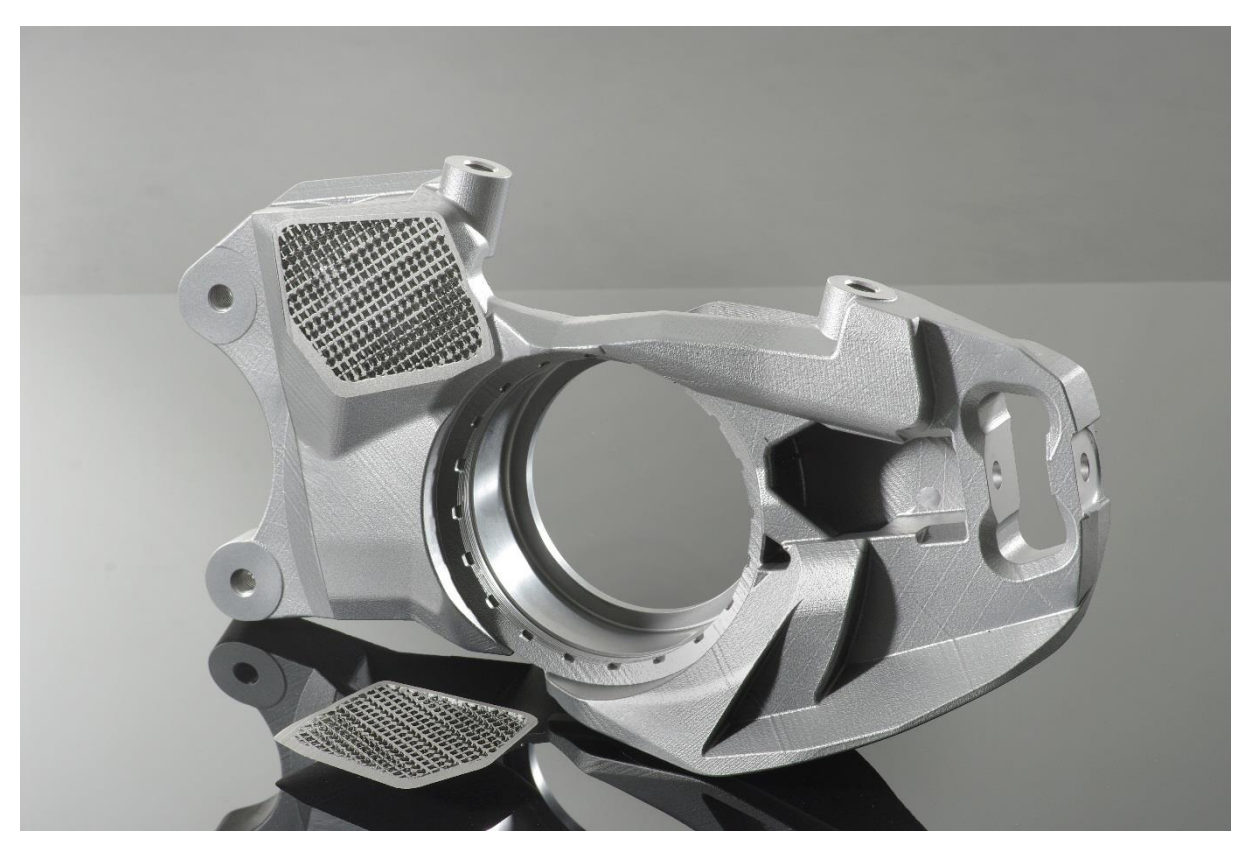

**Abbildung 6.8:** Aufgeschnittener Radträger mit Mikrostruktur [Bild: Fraunhofer ILT]

# <span id="page-40-0"></span>7. Zusammenfassung und Ausblick

Im Rahmen des Forschungsprojekts ToPoLight wurde seitens der M.TEC GmbH eine neuartige Methodik erarbeitet, um leichtbauoptimierte, belastungsgerechte Bauteile mit lokal angepassten mechanischen Eigenschaften zu entwickeln. Diese kombiniert iterativ verschiedenste Optimierungsverfahren zur Auslegung einer Makro- und Mikrostruktur. Die Makrostruktur beschreibt die äußere Form und Gestalt des Bauteils bzw. der Bauteilhülle. Im Inneren des Bauteils werden Mikrostrukturen aus periodisch angeordneten Einheitszellen eingebracht, die durch geeignete numerische Optimierungsverfahren erstmals in Bezug auf ihre Orientierung unter mechanischen als auch fertigungstechnischen Gesichtspunkten optimiert werden können. Dadurch ist es möglich die SLM-spezifischen Fertigungsrestriktionen zu berücksichtigen und das Leichtbaupotential dieses Verfahrens durch Fertigbarkeit komplexer Strukturen auszunutzen. Die fertigungstechnischen Restriktionen und maximalen Spannungsgrenzwerte müssen je nach Pulvermaterial, Prozessparametern sowie gewählter Einheitszelle und deren Gitterparametern jedoch neu bestimmt und definiert werden. Für die Einheitszelle *f2ccz* und den Vergütungsstahl 1.7734 wurden im Rahmen des Projekts Zugversuche zur Ermittlung von Materialdaten durchgeführt, um darauf aufbauend Materialmodelle zu bestimmen und die optimierte Struktur FE-technisch nachrechnen zu können. Als zu optimierendes Demonstratorbauteil wurde ein Radträger des step-1 Projekts gewählt anhand dessen die Optimierungsmethodik angewandt wurde. Dabei konnte bei ausreichender Festigkeit eine Massenreduktion um ca. 20-25% erreicht werden.

Für zukünftige Arbeiten und Projekte zu dieser Thematik besteht noch Forschungsbedarf im Bereich der Auswahl von Einheitszellen und Gitterparametern sowie der belastungsgerechten Einteilung der Bereiche im Inneren des Bauteils für spezifische Anwendungen. Besonders in Richtung Design of Experiment in Kombination mit Optimierung auf Metamodellen steckt noch viel Potential. So können hier mehr Design-Parameter als ausschließlich die Orientierung der Gitterstrukturen in den Bereichen verwendet werden. Diese Design-Parameter könnten z.B. auch Gitterparameter wie Gitterweite oder Stegdurchmesser sein oder sogar die Auswahl von verschiedenen Einheitszellen. Zudem könnten weitere Optimierungsstrategien überlegt werden, falls Bauteile nicht nur aus mechanischer bzw. festigkeitstechnischer Sicht optimiert werden sollen oder andere Zielgrößen als die Steifigkeit gefragt sind.

Die Methodik kann bei der Entwicklung weiterer Bauteile aus anderen Bereichen und Branchen eingesetzt werden, bei denen noch Potential zur Gewichtsreduktion gesehen wird. Durch einen effektiven Leichtbau durch Strukturoptimierung kann so der Schadstoffausstoß, besonders im Automobilbereich mit den entsprechenden extremen Anforderungen und Grenzwerten, nachhaltig reduziert werden. Auch ist es möglich andere durch das Simulationsmodell berechenbare Systemgrößen als Zielfunktionen oder Restriktionen zu wählen, falls andere Gesichtspunkte bei der Funktionalität oder den mechanischen Eigenschaften im Vordergrund stehen.

Mit dem Abschluss der Forschungsprojektes ist eine Veröffentlichung der Ergebnisse der Firma M.TEC auf der Firmenhomepage [\(www.mtec-engineering.de\)](http://www.mtec-engineering.de/) geplant.

# <span id="page-41-0"></span>8. Literatur

- [1] Merkt, S. J. (2015): Qualifizierung von generativ gefertigten Gitterstrukturen für maßgeschneiderte Bauteilfunktionen. Dissertation, ILT der RWTH Aachen.
- [2] Zuchlinski, A.; Kühhorn, A.; Kober, M.; Wehrenpfennig, L. (2012): Kombinierte Topologie- und Parameteroptimierung des Aufhängungssystems von heckinstallierten Turbofantriebwerken. Deutscher Luft- und Raumfahrtkongress 2012, Berlin.
- [3] Seiler, M. S. (2012): Geometrische Restriktionen bei der geometriebasierten Strukturoptimierung von Maschinenbauteilen mit Freiformgeometrien. Dissertation, WZL der RWTH Aachen.
- [4] Lipka, A. (2007): Verbesserter Materialeinsatz innovativer Werkstoffe durch die Topologieoptimierung. Dissertation, Institut für Baustatik und Baudynamik der Universität Stuttgart.
- [5] Lancaster, P.; Salkauskas, K. (1981): Surfaces Generated by Moving Least Squares Methods. Mathematics of Computation, Vol. 37, No. 155, 141-158.
- [6] Schaal, C. (2012): Numerische Optimierung der Verteilung von Dämpfungsbelägen. Masterarbeit, Systemzuverlässigkeit und Maschinenakustik der TU Darmstadt.
- [7] Scholl, O. (2016): Einführung in Tcl/Tk[. www.tcltk.info](http://www.tcltk.info/)
- [8] Schumacher, A. (2013): Optimierung mechanischer Strukturen Grundlagen und industrielle Anwendungen. Springer-Verlag, Berlin Heidelberg.
- [9] Viana, F. A. C.; Venter, G.; Balabanov, V.; Steffen, V. (2007): On How to Implement an Affordable Optimal Latin Hypercube. 19th Congress of Mechanical Engineering, Brazil.
- [10] STEP-1 Projekt[: http://www.step-1.de/](http://www.step-1.de/)
- [11] Roos, D. (2016): Zertifikatskurs Robust-Design-Optimierung in der virtuellen Produkt- und Prozessoptimierung. Hochschule Niederrhein, Krefeld.
- [12] Altair Engineering, Inc.: Altair Hyperworks Documentation, Version 14.
- [13] Dassault Systèmes (Simulia): Abaqus Documentation, Version 2016.
- [14] Rehme, O. (2009): Cellular Design for Laser Freeform Fabrication. Dissertation, Technische Universität Hamburg-Harburg.

# <span id="page-42-0"></span>9. Abbildungsverzeichnis

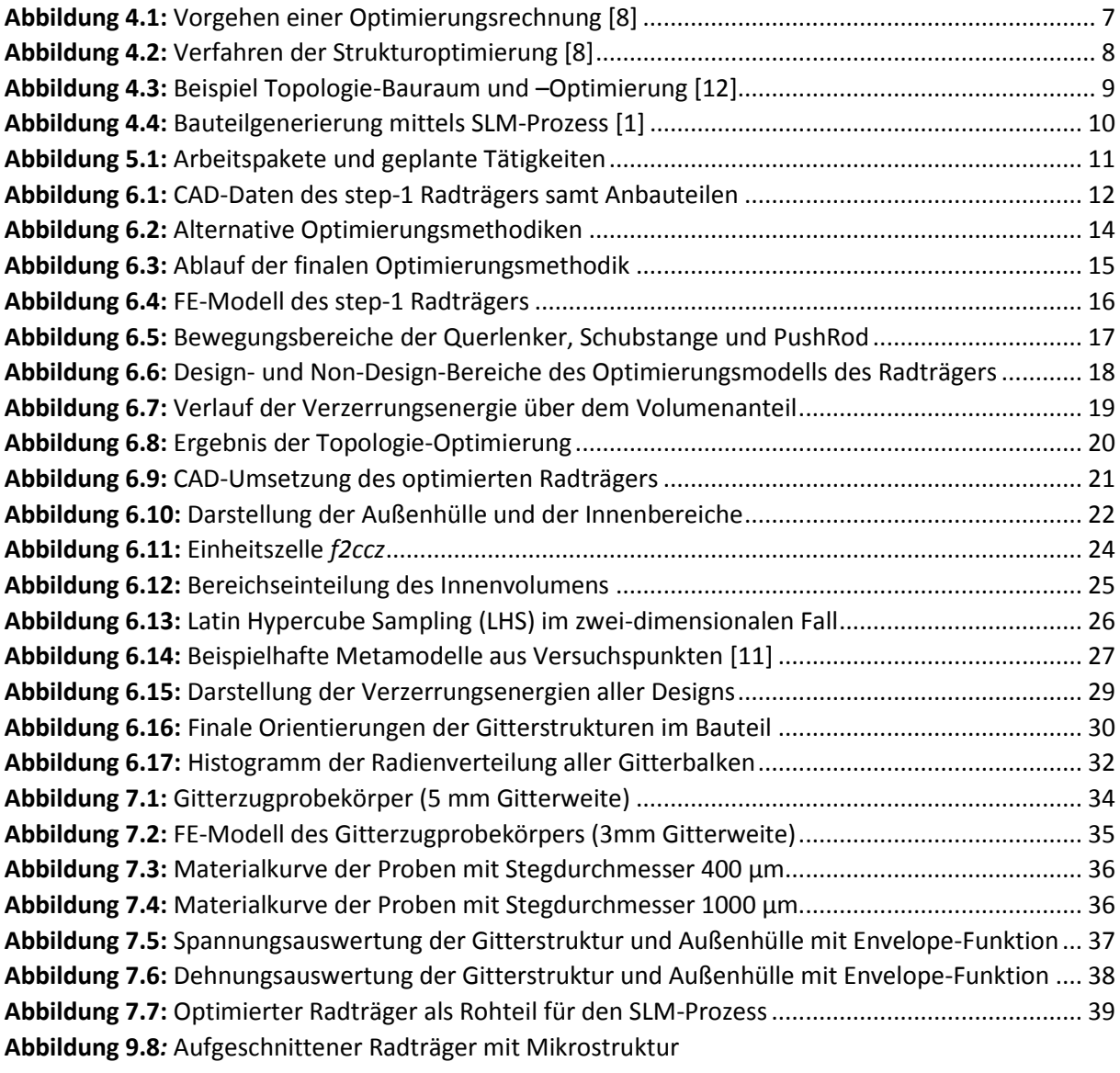

# <span id="page-42-1"></span>10. Tabellenverzeichnis

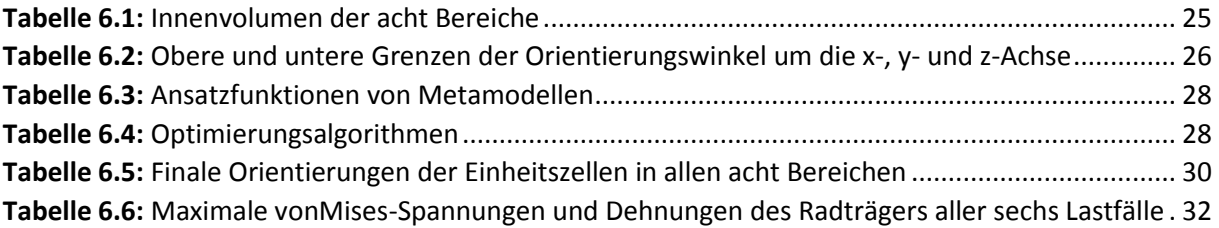